# **gpkit Documentation**

*Release 0.6.0*

**MIT Department of Aeronautics and Astronautics**

**Dec 08, 2017**

## **Contents**

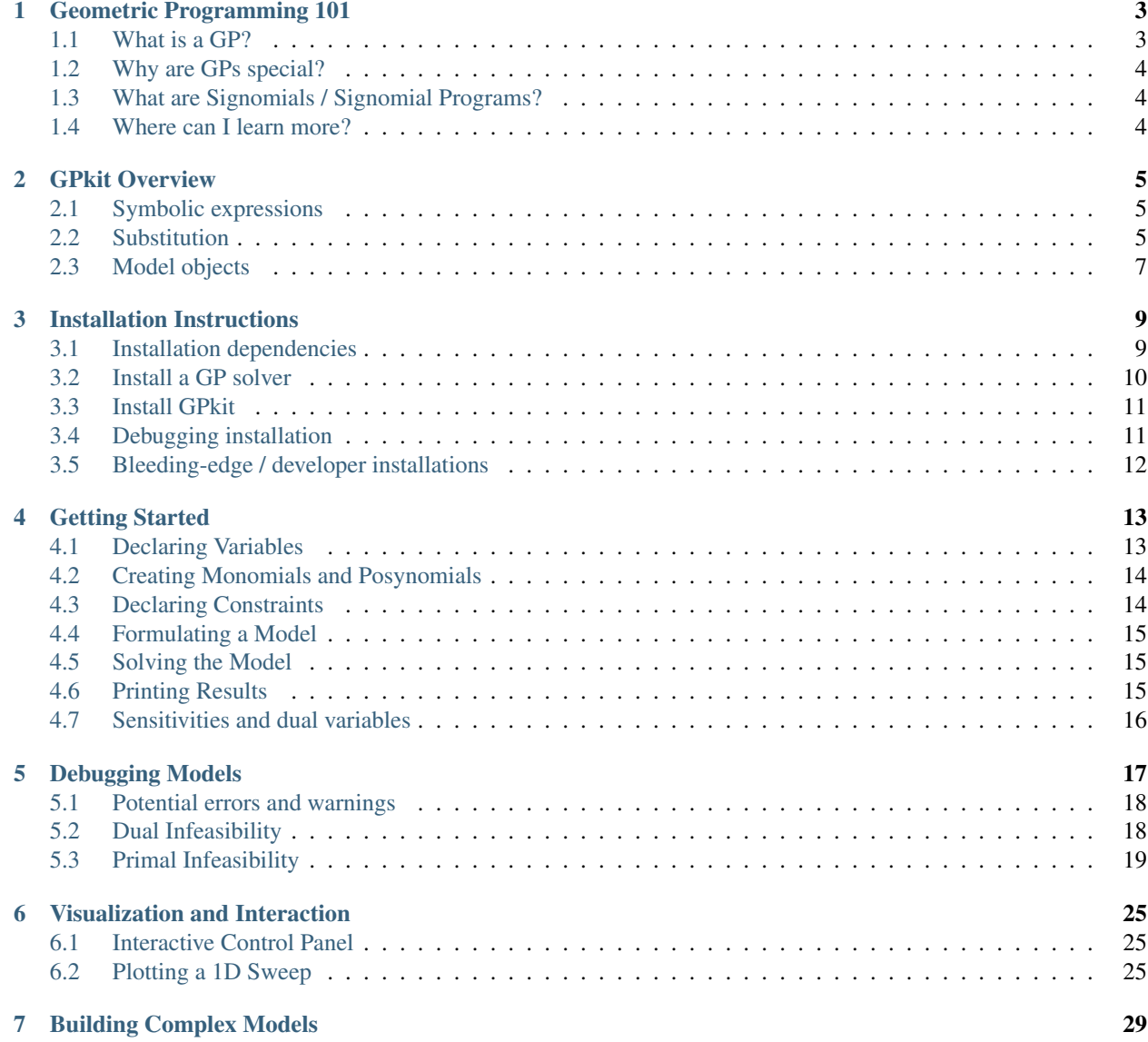

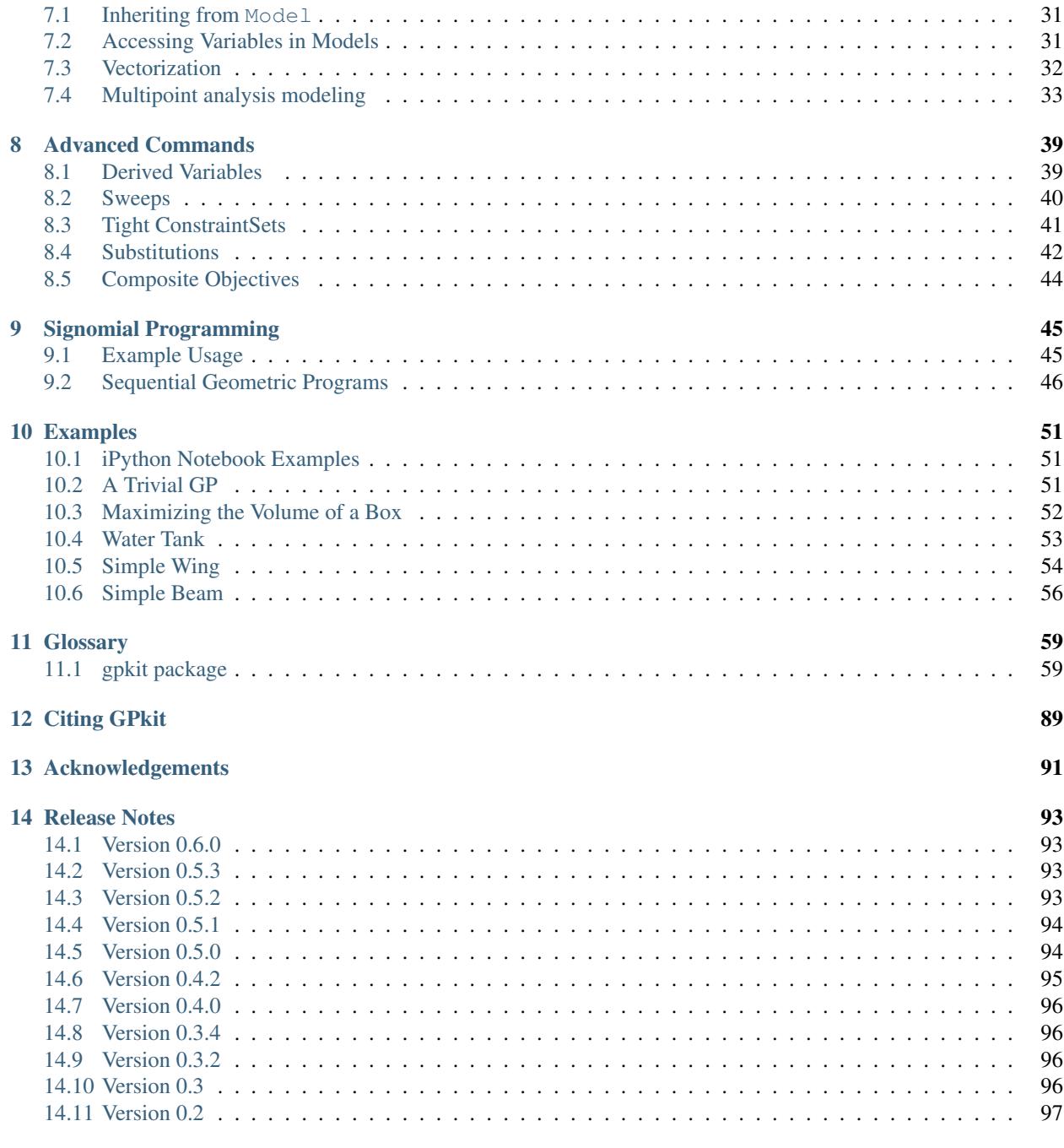

#### [Python Module Index](#page-102-0) 99

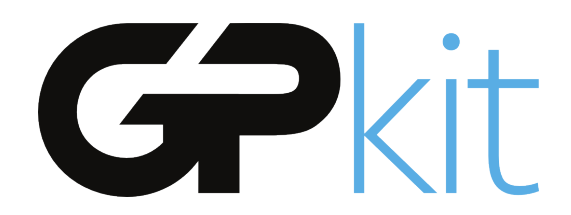

GPkit is a Python package for defining and manipulating geometric programming (GP) models.

Our hopes are to bring the mathematics of Geometric Programming into the engineering design process in a disciplined and collaborative way, and to encourage research with and on GPs by providing an easily extensible object-oriented framework.

GPkit abstracts away the backend solver so that users can work directly with engineering equations and optimization concepts. Supported solvers are [MOSEK](http://mosek.com) and [CVXOPT.](http://cvxopt.org)

Join our [mailing list](https://mailman.mit.edu/mailman/listinfo/gpkit-users/) and/or [chatroom](https://gitter.im/gpkit-users/Lobby) for support and examples.

## CHAPTER<sup>1</sup>

## Geometric Programming 101

### <span id="page-6-1"></span><span id="page-6-0"></span>**1.1 What is a GP?**

A Geometric Program (GP) is a type of non-linear optimization problem whose objective and constraints have a particular form.

The decision variables must be strictly positive (non-zero, non-negative) quantities. This is a good fit for engineering design equations (which are often constructed to have only positive quantities), but any model with variables of unknown sign (such as forces and velocities without a predefined direction) may be difficult to express in a GP. Such models might be better expressed as *[Signomials](#page-7-1)*.

More precisely, GP objectives and inequalities are formed out of *monomials* and *posynomials*. In the context of GP, a monomial is defined as:

$$
f(x) = cx_1^{a_1} x_2^{a_2} ... x_n^{a_n}
$$

where c is a positive constant,  $x_{1..n}$  are decision variables, and  $a_{1..n}$  are real exponents. For example, taking  $x$ ,  $y$  and  $z$  to be positive variables, the expressions

$$
7x \qquad 4xy^2z \qquad \frac{2x}{y^2z^{0.3}} \qquad \sqrt{2xy}
$$

are all monomials. Building on this, a posynomial is defined as a sum of monomials:

$$
g(x) = \sum_{k=1}^{K} c_k x_1^{a_1 k} x_2^{a_2 k} \dots x_n^{a_n k}
$$

For example, the expressions

$$
x^2 + 2xy + 1
$$
  $7xy + 0.4(yz)^{-1/3}$   $0.56 + \frac{x^{0.7}}{yz}$ 

are all posynomials. Alternatively, monomials can be defined as the subset of posynomials having only one term. Using  $f_i$  to represent a monomial and  $g_i$  to represent a posynomial, a GP in standard form is

written as:

minimize  $q_0(x)$ subject to  $f_i(x) = 1, \quad i = 1, \dots, m$  $g_i(x) \leq 1, \quad i = 1, \dots, n$ 

Boyd et. al. give the following example of a GP in standard form:

minimize 
$$
x^{-1}y^{-1/2}z^{-1} + 2.3xz + 4xyz
$$
  
\nsubject to  $(1/3)x^{-2}y^{-2} + (4/3)y^{1/2}z^{-1} \le 1$   
\n $x + 2y + 3z \le 1$   
\n $(1/2)xy = 1$ 

### <span id="page-7-0"></span>**1.2 Why are GPs special?**

Geometric programs have several powerful properties:

- 1. Unlike most non-linear optimization problems, large GPs can be solved extremely quickly.
- 2. If there exists an optimal solution to a GP, it is guaranteed to be globally optimal.
- 3. Modern GP solvers require no initial guesses or tuning of solver parameters.

These properties arise because GPs become *convex optimization problems* via a logarithmic transformation. In addition to their mathematical benefits, recent research has shown that many practical problems can be formulated as GPs or closely approximated as GPs.

## <span id="page-7-1"></span>**1.3 What are Signomials / Signomial Programs?**

When the coefficients in a posynomial are allowed to be negative (but the variables stay strictly positive), that is called a Signomial.

A Signomial Program has signomial constraints. While they cannot be solved as quickly or to global optima, because they build on the structure of a GP they can often be solved more quickly than a generic nonlinear program. More information can be found under *[Signomial Programming](#page-48-0)*.

## <span id="page-7-2"></span>**1.4 Where can I learn more?**

To learn more about GPs, refer to the following resources:

- [A tutorial on geometric programming,](http://stanford.edu/~boyd/papers/pdf/gp_tutorial.pdf) by S. Boyd, S.J. Kim, L. Vandenberghe, and A. Hassibi.
- [Convex optimization,](http://stanford.edu/~boyd/cvxbook/) by S. Boyd and L. Vandenberghe.
- [Geometric Programming for Aircraft Design Optimization,](http://web.mit.edu/~whoburg/www/papers/hoburgabbeel2014.pdf) Hoburg, Abbeel 2014

## GPkit Overview

<span id="page-8-0"></span>GPkit is a Python package for defining and manipulating geometric programming (GP) models, abstracting away the backend solver.

Our hopes are to bring the mathematics of Geometric Programming into the engineering design process in a disciplined and collaborative way, and to encourage research with and on GPs by providing an easily extensible object-oriented framework.

## <span id="page-8-1"></span>**2.1 Symbolic expressions**

GPkit is a limited symbolic algebra language, allowing only for the creation of geometric program compatible equations (or signomial program compatible ones, if signomial programming is enabled). As mentioned in *[Geometric Programming 101](#page-6-0)*, one can view monomials as posynomials with a single term, and posynomials as signomials that have only positive coefficients. The inheritance structure of these objects in GPkit follows this mathematical basis.

## <span id="page-8-2"></span>**2.2 Substitution**

The Varkey object in the graph above is not a algebraic expression, but what GPkit uses as a variable's "name". It carries the LaTeX representation of a variable and its units, as well as any other information the user wishes to associate with a variable. The use of VarKeys as opposed to numeric indexing is an important part of the GPkit framework, because it allows a user to keep variable information local and modular.

GPkit keeps its internal representation of objects entirely symbolic until it solves. This means that any expression or Model object can replace any instance of a variable (as represented by a VarKey) with a number, new VarKey, or even an entire Monomial at any time with the .sub() method.

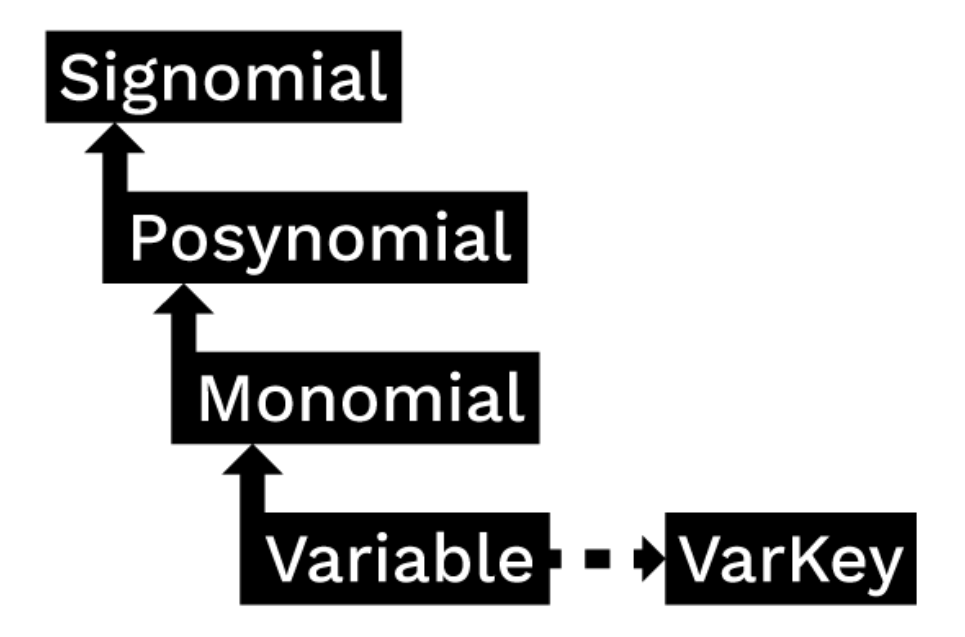

## <span id="page-10-0"></span>**2.3 Model objects**

In GPkit, a Model object represents a symbolic problem declaration. That problem may be either GPcompatible or SP-compatible. To avoid confusion, calling the solve() method on a model will either attempt to solve it for a global optimum (if it's a GP) or return an error immediately (if it's an SP). Similarly, calling  $localsolve()$  will either start the process of SP-solving (stepping through a sequence of GP-approximations) or return an error for GP-compatible Models. This framework is illustrated below.

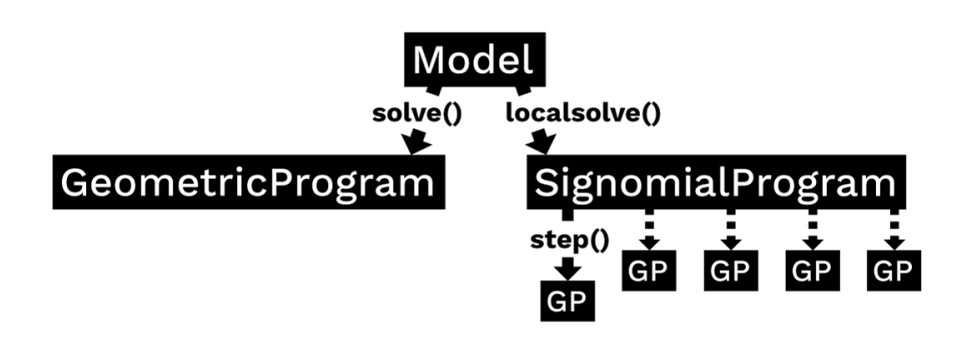

## Installation Instructions

<span id="page-12-0"></span>If you encounter bugs during installation, please email gpkit@mit.edu or [raise a GitHub issue.](http://github.com/convexengineering/gpkit/issues/new)

## <span id="page-12-1"></span>**3.1 Installation dependencies**

To install GPkit, you'll need to have the following python packages already installed on your system:

- pip
- numpy version 1.8.1 or newer
- scipy
- pint

and at least one solver, which we'll choose and install in a later step.

There are many ways to install these dependencies, but here's our suggestion:

#### **3.1.1 Get pip**

Mac OS X Run easy\_install pip at a terminal window.

#### Linux

Use your package manager to install pip Ubuntu: sudo apt-get install python-pip

Windows Install the Python 2.7 64-bit version of [Anaconda.](http://www.continuum.io/downloads#_windows)

#### **3.1.2 Get python packages**

#### Mac OS X

Run the following commands:

- pip install pip --upgrade
- pip install numpy
- pip install scipy
- pip install pint

#### Linux

Use your package manager to install **numpy** and **scipy** Ubuntu: sudo apt-get install python-numpy python-scipy

Run pip install pint (for system python installs, use sudo pip)

Windows Do nothing at this step; Anaconda already has the needed packages.

## <span id="page-13-0"></span>**3.2 Install a GP solver**

GPkit interfaces with two off the shelf solvers: cvxopt, and mosek. Cvxopt is open source; mosek requires a commercial licence or (free) academic license.

At least one solver is required.

#### **3.2.1 Installing cvxopt**

Mac OSX Run pip install cvxopt

Linux Run sudo apt-get install libblas-dev liblapack-dev libsuitesparse-dev or otherwise install those libraries

Run pip install cvxopt (for system python installs, use sudo pip)

If experiencing issues with wheel in Ubuntu 16.04, try the [official installer.](http://cvxopt.org/install/index.html)

Windows Run conda install -c omnia cvxopt in an Anaconda Command Prompt.

#### **3.2.2 Installing mosek**

Dependency note: GPkit uses the python package ctypesgen to interface with the MOSEK C bindings.

Licensing note: if you do not have a paid license, you will need an academic or trial license to proceed.

#### Mac OS X

- If which gcc does not return anything, install XCode and the [Apple Command Line Tools.](https://developer.apple.com/downloads/index.action?=command%20line%20tools)
- Install ctypesgen with pip install ctypesgen --pre.
- Download [MOSEK,](https://www.mosek.com/downloads/) then:
	- Move the mosek folder to your home directory
	- Follow [these steps for Mac.](http://docs.mosek.com/7.0/toolsinstall/Mac_OS_X_installation.html)
	- Request an [academic license file](http://license.mosek.com/academic) and put it in ~/mosek/

#### Linux

• Install ctypesgen with pip install ctypesgen --pre (for system python installs, use sudo pip)

#### • Download [MOSEK,](https://www.mosek.com/downloads/) then:

- Move the mosek folder to your home directory
- Follow [these steps for Linux.](http://docs.mosek.com/7.0/toolsinstall/Linux_UNIX_installation_instructions.html)
- Request an [academic license file](http://license.mosek.com/academic) and put it in  $\sim$ /mosek/

#### Windows

- Install ctypesgen by running pip install ctypesgen --pre in an Anaconda Command Prompt .
- Download [MOSEK,](https://www.mosek.com/downloads/) then:
	- Follow [these steps for Windows.](http://docs.mosek.com/7.0/toolsinstall/Windows_installation.html)
	- Request an [academic license file](http://license.mosek.com/academic) and put it in C:\Users\(your\_username)\mosek\
	- Make sure **gcc** is on your system path.
		- \* To do this, type gcc into a command prompt.
		- \* If you get executable not found, then install the 64-bit version (x86\_64 installer architecture dropdown option) of [mingw.](http://sourceforge.net/projects/mingw-w64/)
		- \* Make sure the mingw bin directory is on your system path (you may have to add it manually).

#### <span id="page-14-0"></span>**3.3 Install GPkit**

- Run pip install gpkit at the command line (for system python installs, use sudo pip)
- Run pip install jupyter to install jupyter notebook (recommended)
- Run jupyter nbextension enable --py widgetsnbextension for interactive control of models in jupyter (recommended)
- Run python -c "import gpkit.tests; gpkit.tests.run()" to run the tests; if any tests do not pass, please email gpkit@mit.edu or [raise a GitHub issue.](http://github.com/convexengineering/gpkit/issues/new)
- Join our [mailing list](https://mailman.mit.edu/mailman/listinfo/gpkit-users/) and/or [chatroom](https://gitter.im/gpkit-users/Lobby) for support and examples.

## <span id="page-14-1"></span>**3.4 Debugging installation**

#### You may need to rebuild GPkit if any of the following occur:

- You install a new solver (mosek or cvxopt) after installing GPkit
- You delete the .gpkit folder from your home directory
- You see Could not load settings file. when importing GPkit, or
- Could not load MOSEK library: ImportError('\$HOME/.gpkit/ expopt.so not found.')

To rebuild GPkit, first try running python -c "from gpkit.build import rebuild; rebuild()". If that do

• Run pip uninstall gpkit

- Run pip install --no-cache-dir --no-deps gpkit
- Run python -c "import gpkit.tests; gpkit.tests.run()"
- If any tests fail, please email gpkit@mit.edu or [raise a GitHub issue.](http://github.com/convexengineering/gpkit/issues/new)

## <span id="page-15-0"></span>**3.5 Bleeding-edge / developer installations**

Active developers may wish to install the [latest GPkit](http://github.com/convexengineering/gpkit) directly from the source code on Github. To do so,

- 1. Run pip uninstall gpkit to uninstall your existing GPkit.
- 2. Run git clone https://github.com/convexengineering/gpkit.git to clone the GPkit repository.
- 3. Run pip install -e gpkit to install that directory as your environment-wide GPkit.
- 4. Run cd ..; python -c "import gpkit.tests; gpkit.tests.run()" to test your installation from a non-local directory.

## Getting Started

<span id="page-16-0"></span>GPkit is a Python package, so we assume basic familiarity with Python: if you're new to Python we recommend you take a look at [Learn Python.](http://www.learnpython.org)

Otherwise, *[install GPkit](#page-12-0)* and import away:

```
from gpkit import Variable, VectorVariable, Model
```
## <span id="page-16-1"></span>**4.1 Declaring Variables**

Instances of the Variable class represent scalar variables. They create a VarKey to store the variable's name, units, a description, and value (if the Variable is to be held constant), as well as other metadata.

#### **4.1.1 Free Variables**

```
# Declare a variable, x
x = \text{Variable}("x")# Declare a variable, y, with units of meters
y = \text{Variable}("y", "m")# Declare a variable, z, with units of meters, and a description
z = Variable("z", "m", "A variable called z with units of meters")
```
#### **4.1.2 Fixed Variables**

To declare a variable with a constant value, use the Variable class, as above, but put a number before the units:

```
# Declare \rho equal to 1.225 kg/m^3.
# NOTE: in python string literals, backslashes must be doubled
rho = Variable("\\rho", 1.225, "kg/m^3", "Density of air at sea level")
```
In the example above, the key name " $\rangle$ rho" is for LaTeX printing (described later). The unit and description arguments are optional.

```
#Declare pi equal to 3.14
pi = Variable("\\pi", 3.14)
```
#### **4.1.3 Vector Variables**

Vector variables are represented by the VectorVariable class. The first argument is the length of the vector. All other inputs follow those of the Variable class.

```
# Declare a 3-element vector variable "x" with units of "m"
x = VectorVariable(3, "x", "m", "Cube corner coordinates")x_{min} = VectorVariable(3, "x", [1, 2, 3], "m", "Cube corner minimum")
```
### <span id="page-17-0"></span>**4.2 Creating Monomials and Posynomials**

Monomial and posynomial expressions can be created using mathematical operations on variables.

```
# create a Monomial term xy^2/z
x = \text{Variable}("x")y = Variable("y")z = \text{Variable}("z")m = x * y * z / ztype(m) # gpkit.nomials.Monomial
```

```
# create a Posynomial expression x + xy^2x = \text{Variable}("x")y = \text{Variable}("y")p = x + x * y**2type(p) # gpkit.nomials.Posynomial
```
## <span id="page-17-1"></span>**4.3 Declaring Constraints**

Constraint objects represent constraints of the form Monomial >= Posynomial or Monomial == Monomial (which are the forms required for GP-compatibility).

Note that constraints must be formed using  $\leq$ ,  $\geq$ , or  $=$  operators, not  $\leq$  or  $\geq$ .

```
# consider a block with dimensions x, y, z less than 1
# constrain surface area less than 1.0 m^2
x = \text{Variable}("x", "m")y = Variable ("y", "m")
z = Variable ("z", "m")
S = \text{Variable}("S", 1.0, "m^2")c = (2*x*y + 2*x*z + 2*y*z \le S)type(c) # gpkit.nomials.PosynomialInequality
```
## <span id="page-18-0"></span>**4.4 Formulating a Model**

The Model class represents an optimization problem. To create one, pass an objective and list of Constraints.

By convention, the objective is the function to be *minimized*. If you wish to *maximize* a function, take its reciprocal. For example, the code below creates an objective which, when minimized, will maximize x\*y\*z.

```
objective = 1/(x*y*z)constraints = [2*x*y + 2*x*z + 2*y*z \leq S,x \ge 2 \times y]
m = Model(objective, constraints)
```
### <span id="page-18-1"></span>**4.5 Solving the Model**

When solving the model you can change the level of information that gets printed to the screen with the verbosity setting. A verbosity of 1 (the default) prints warnings and timing; a verbosity of 2 prints solver output, and a verbosity of 0 prints nothing.

```
sol = m.solve(verbosity=0)
```
## <span id="page-18-2"></span>**4.6 Printing Results**

The solution object can represent itself as a table:

```
print sol.table()
```

```
Cost
----
15.59 [1/m**3]
Free Variables
--------------
x : 0.5774 [m]
y : 0.2887 [m]
z : 0.3849 [m]
Constants
---------
S : 1 [m**2]
Sensitivities
 -------------
S : -1.5
```
We can also print the optimal value and solved variables individually.

```
print "The optimal value is %s." % sol["cost"]
print "The x dimension is \frac{2}{5}s." \frac{6}{5} sol(x)
print "The y dimension is %s." % sol["variables"]["y"]
```

```
The optimal value is 15.5884619886.
The x dimension is 0.5774 meter.
The y dimension is 0.2887 meter.
```
## <span id="page-19-0"></span>**4.7 Sensitivities and dual variables**

When a GP is solved, the solver returns not just the optimal value for the problem's variables (known as the "primal solution") but also the effect that relaxing each constraint would have on the overall objective (the "dual solution").

From the dual solution GPkit computes the sensitivities for every fixed variable in the problem. This can be quite useful for seeing which constraints are most crucial, and prioritizing remodeling and assumptionchecking.

#### **4.7.1 Using variable sensitivities**

Fixed variable sensitivities can be accessed from a SolutionArray's ["sensitivities"]["constants"] dict, as in this example:

```
import gpkit
x = qpkit.Variable("x")
x min = qpkit.Variable("x {min}", 2)
sol = qpkit.Model(x, [x_min <= x]).solve()
assert sol["sensitivities"]["constants"][x_min] == 1
```
These sensitivities are actually log derivatives  $(\frac{d \log(y)}{d \log(x)})$ ; whereas a regular derivative is a tangent line, these are tangent monomials, so the 1 above indicates that  $x_{min}$  has a linear relation with the objective. This is confirmed by a further example:

```
import gpkit
x = qpkit.Variable("x")
x_squared_min = gpkit.Variable("x^2_{min}", 2)
sol = gplit.Model(x, [x_squared\_min \leq x**2]). solve()
assert sol["sensitivities"]["constants"][x_squared_min] == 2
```
## Debugging Models

<span id="page-20-0"></span>A number of errors and warnings may be raised when attempting to solve a model. A model may be primal infeasible: there is no possible solution that satisfies all constraints. A model may be dual infeasible: the optimal value of one or more variables is 0 or infinity (negative and positive infinity in logspace).

For a GP model that does not solve, solvers may be able to prove its primal or dual infeasibility, or may return an unknown status.

GPkit contains several tools for diagnosing which constraints and variables might be causing infeasibility. The first thing to do with a model m that won't solve is to run m. debug(), which will search for changes that would make the model feasible:

```
"Debug examples"
from gpkit import Variable, Model, units
x = \text{Variable}("x", "ft")x_{min} = \text{Variable}("x_{min", 2, "ft")}x max = Variable("x max", 1, "ft")
y = \text{Variable}("y", "volts")m = Model(x/y, [x \le x_max, x \ge x.min])m.debug()
print "# Now let's try a model unsolvable with relaxed constants\n"
Model(x, [x \leq \text{units("inch"), } x \geq \text{units("yard"))}).debug()
print "# And one that's only unbounded\n"
Model(x/y, [x \ge x_{min}]).debug()
```
< DEBUGGING > > Trying with bounded variables and relaxed constants: Solves with these variables bounded:

```
value near upper bound: y
sensitive to upper bound: y
and these constants relaxed:
 x_min [ft]: relaxed from 2 to 1
>> Success!
# Now let's try a model unsolvable with relaxed constants
< DEBUGGING >
> Trying with bounded variables and relaxed constants:
>> Failure.
> Trying with relaxed constraints:
Solves with these constraints relaxed:
  1: 3500% relaxed, from 3*x**-1 <= 1
                      to 3***-1 <= 36
>> Success!
# And one that's only unbounded
< DEBUGGING >
> Trying with bounded variables and relaxed constants:
Solves with these variables bounded:
  value near upper bound: y
sensitive to upper bound: y
>> Success!
```
Note that certain modeling errors (such as omitting or forgetting a constraint) may be difficult to diagnose from this output.

## <span id="page-21-0"></span>**5.1 Potential errors and warnings**

• **RuntimeWarning: final status of solver 'mosek' was 'DUAL\_INFEAS\_CER', not 'optimal'**

– The solver found a certificate of dual infeasibility: the optimal value of one or more variables is 0 or infinity. See *Dual Infeasibility* below for debugging advice.

- **RuntimeWarning: final status of solver 'mosek' was 'PRIM\_INFEAS\_CER', not 'optimal'**
	- The solver found a certificate of primal infeasibility: no possible solution satisfies all constraints. See *Primal Infeasibility* below for debugging advice.
- RuntimeWarning: final status of solver 'cvxopt' was 'unknown', not 'optimal' or Run
	- The solver could not solve the model or find a certificate of infeasibility. This may indicate a dual infeasible model, a primal infeasible model, or other numerical issues. Try debugging with the techniques in *Dual* and *Primal Infeasibility* below.
- **RuntimeWarning: Primal solution violates constraint: 1.0000149786 is greater than 1**
	- this warning indicates that the solver-returned solution violates a constraint of the model, likely because the solver's tolerance for a final solution exceeds GPkit's tolerance during solution checking. This is sometimes seen in dual infeasible models, see *Dual Infeasibility* below. If you run into this, please note on [this GitHub issue](https://github.com/convexengineering/gpkit/issues/753) your solver and operating system.
- **RuntimeWarning: Dual cost nan does not match primal cost 1.00122315152**
	- Similarly to the above, this warning may be seen in dual infeasible models, see *Dual Infeasibility* below.

### <span id="page-22-0"></span>**5.2 Dual Infeasibility**

In some cases a model will not solve because the optimal value of one or more variables is 0 or infinity (negative or positive infinity in logspace). Such a problem is *dual infeasible* because the GP's dual problem, which determines the optimal values of the sensitivites, does not have any feasible solution. If the solver can prove that the dual is infeasible, it will return a dual infeasibility certificate. Otherwise, it may finish with a solution status of unknown.

gpkit.constraints.bounded.Bounded is a simple tool that can be used to detect unbounded variables and get dual infeasible models to solve by adding extremely large upper bounds and extremely small lower bounds to all variables in a ConstraintSet.

When a model with a Bounded ConstraintSet is solved, it checks whether any variables slid off to the bounds, notes this in the solution dictionary and prints a warning (if verbosity is greater than 0).

For example, Mosek returns DUAL\_INFEAS\_CER when attempting to solve the following model:

```
"Demonstrate a trivial unbounded variable"
from gpkit import Variable, Model
from gpkit.constraints.bounded import Bounded
x = \text{Variable}('x")constraints = [x \geq 1]m = Model(1/x, constants) # MOSEK returns DUAL_INFEAS_CER on .solve()
m = Model(1/x, Bounded(constraints))# by default, prints bounds warning during solve
sol = m.solve(verbosity=0)print sol.summary()
print "sol['boundedness'] is:", sol["boundedness"]
```
Upon viewing the printed output,

```
Solves with these variables bounded:
   value near upper bound: x
 sensitive to upper bound: x
Cost
----
```
1e-30 Free Variables ------------- x : 1e+30 sol['boundedness'] **is**: {'value near upper bound': set([x]), 'sensitive to ˓<sup>→</sup>upper bound': set([x])}

The problem, unsurprisingly, is that the cost  $1/x$  has no lower bound because x has no upper bound.

For details read the [Bounded](autodoc/gpkit.constraints.html#module-gpkit.constraints.bounded) docstring.

## <span id="page-23-0"></span>**5.3 Primal Infeasibility**

A model is primal infeasible when there is no possible solution that satisfies all constraints. A simple example is presented below.

```
"A simple primal infeasible example"
from gpkit import Variable, Model
x = \text{Variable}("x")y = Variable ("y")
m = Model(X*y, [x \ge 1,
   y \ge 2,
   x \star y \ge 0.5,
    x*y \leq 1.5])
# m.solve() # raises uknown on cvxopt
              # and PRIM_INFEAS_CER on mosek
```
It is not possible for  $x \star y$  to be less than 1.5 while x is greater than 1 and y is greater than 2.

A common bug in large models that use substitutions is to substitute overly constraining values in for variables that make the model primal infeasible. An example of this is given below.

```
"Another simple primal infeasible example"
from gpkit import Variable, Model
#Make the necessary Variables
x = \text{Variable}("x")y = \text{Variable}("y", 2)#make the constraints
constraints = [
   x \ge 1,
   0.5 \le x*y,x*y \le 1.5]
#declare the objective
objective = x*y
```

```
#construct the model
m = Model(objective, constraints)#solve the model
#raises RuntimeWarning uknown on cvxopt and RuntimeWarning
#PRIM_INFES_CER with mosek
#m.solve()
```
Since y is now set to 2 and x can be no less than 1, it is again impossible for  $x \star y$  to be less than 1.5 and the model is primal infeasible. If  $y$  was instead set to 1, the model would be feasible and the cost would be 1.

#### **5.3.1 Relaxation**

If you suspect your model is primal infeasible, you can find the nearest primal feasible version of it by relaxing constraints: either relaxing all constraints by the smallest number possible (that is, dividing the less-than side of every constraint by the same number), relaxing each constraint by its own number and minimizing the product of those numbers, or changing each constant by the smallest total percentage possible.

```
"Relaxation examples"
from gpkit import Variable, Model
x = \text{Variable}("x")x_{min} = \text{Variable}("x_{min", 2})x_max = Variable("x_max", 1)m = Model(x, [x \le x_max, x \ge x-min])print "Original model"
print "=============="
print m
print
# m.solve() # raises a RuntimeWarning!
print "With constraints relaxed equally"
print "================================"
from gpkit.constraints.relax import ConstraintsRelaxedEqually
allrelaxed = ConstraintsRelaxedEqually(m)
mr1 = Model(allrelaxed.relaxvar, allrelaxed)
print mr1
print mr1.solve(verbosity=0).table() # solves with an x of 1.414
print
print "With constraints relaxed individually"
print "====================================="
from gpkit.constraints.relax import ConstraintsRelaxed
constraintsrelaxed = ConstraintsRelaxed(m)
mr2 = Model(constraintsrelaxed.relaxvars.prod() * m.cost**0.01,
            # add a bit of the original cost in
            constraintsrelaxed)
print mr2
print mr2.solve(verbosity=0).table() # solves with an x of 1.0
print
print "With constants relaxed individually"
print "==================================="
from gpkit.constraints.relax import ConstantsRelaxed
```

```
constantsrelaxed = ConstantsRelaxed(m)
m r 3 = Model (constant s related, relaxvars, prod() * m.cost**0.01,# add a bit of the original cost in
            constantsrelaxed)
print mr3
print mrs.solve(verbosity=0).table() # brings x_min down to 1.0
print
```

```
Original model
==============
  # minimize
        x
  # subject to
         x \leq x \maxx \ge x_min
With constraints relaxed equally
================================
  # minimize
        C_Relax
  # subject to
         C_{\text{1}}Relax >= x \times x_{\text{1}}maxx \times x - 1C_{\text{1}}Relax >= x * * -1 * x_{\text{2}}min
         C_{\text{1}}Relax >= 1
Cost
----
1.414
Free Variables
--------------
x : 1.414
 | Relax
C : 1.414
Constants
  ---------
x_max : 1
x_min : 2
Sensitivities
 -------------
x_min : +0.5
x_max : -0.5
With constraints relaxed individually
=====================================
  # minimize
         C_{\text{1}}Relax.1_(0,)*C_Relax.1_(1,)*x**0.01
  # subject to
         C_{\text{relax.1}} \geq \left[ gpkit.Monomial(x*x_max**-1), gpkit.Monomial(x**-1*x_
\rightarrowmin)]
         C_{\text{Relax.1}} > = 1
```

```
Cost
----
2
Free Variables
--------------
x : 1
  | Relax.1
C: [1 \ 2 \ 1]Constants
---------
x_max : 1
x_min : 2
Sensitivities
-------------
x_min : +1
x_max : -0.99
With constants relaxed individually
===================================
  # minimize
      x**0.01*x_max_Relax.2*x_min_Relax.2
  # subject to
      x \leq x \maxx \ge x_min
       x_min_Relax.2 >= 1
       x_min >= x_min_Relax.2**-1*x_min_{before}_Relax.2
       x_min <= x_min_Relax.2*x_min_{before}_Relax.2
       x_max_Relax.2 >= 1
       x_max >= x_max_Relax.2**-1*x_max_{before}_Relax.2
       x_max <= x_max_Relax.2*x_max_{before}_Relax.2
Cost
----
2
Free Variables
--------------
  x : 1
x_max : 1
x_min : 1
    | Relax.2
x_max : 1
x_min : 2
Constants
---------
x_max_{before} : 1
x_min_{before} : 2
Sensitivities
```

```
-------------
x_min : +1
x_max : -0.99
```
## Visualization and Interaction

## <span id="page-28-1"></span><span id="page-28-0"></span>**6.1 Sankey Diagrams**

#### **6.1.1 Requirements**

- jupyter notebook
- [ipysankeywidget](https://github.com/ricklupton/ipysankeywidget)

#### **6.1.2 Example**

Code in this section uses the [CE solar model](https://github.com/convexengineering/solar)

```
from solar import Mission
M = Mission(latitude=[20], sp=False)
M.cost = M.solar.Wtotal
del M.substitutions[M.solar.wing.planform.tau]
sol = M.solve("mosek")
from gpkit.interactive.sankey import Sankey
Sankey(M).diagram(M.solar.Wtotal)
```

```
(objective) adds +1 to the sensitivity of Wtotal_Mission/Aircraft
(objective) is Wtotal_Mission/Aircraft [lbf]
```

```
adds +2.71 to the overall sensitivity of Wtotal_Mission/Aircraft
is Wtotal_Mission/Aircraft <= 0.5*CL_Mission/FlightSegment/AircraftPerf/
˓→WingAero*S_Mission/Aircraft/Wing/Planform.2*V_Mission/FlightSegment/
˓→FlightState**2*rho_Mission/FlightSegment/FlightState
```

```
adds -3.71 to the overall sensitivity of Wtotal_Mission/Aircraft
is Wtotal_Mission/Aircraft >= W_Mission/Aircraft/Battery + W_Mission/
```

```
˓→Aircraft/Empennage + W_Mission/Aircraft/Motor + W_Mission/Aircraft/
˓→SolarCells + W_Mission/Aircraft/Wing + Wavn_Mission/Aircraft + Wpay_
˓→Mission/Aircraft 25
```
#### **6.1.3 Explanation**

[Sankey diagrams](https://en.wikipedia.org/wiki/Sankey_diagram) can be used to visualize sensitivity structure in a model. A blue flow from a constraint to its parent indicates that the sensitivity of the chosen variable (or of making the constraint easier, if no variable is given) is negative; that is, the objective of the overall model would improve if that variable's value were increased *in that constraint alone*. Red indicates a positive sensitivity: the objective and the the constraint 'want' that variable's value decreased. Gray flows indicate a sensitivity whose absolute value is below  $1e-7$ , i.e. a constraint that is inactive for that variable. Where equal red and blue flows meet, they cancel each other out to gray.

#### **6.1.4 Usage**

#### **Variables**

In a Sankey diagram of a variable, the variable is on the left with its final sensitivity; to the right of it are all constraints that variable is in.

#### **Free**

Free variables have an overall sensitivity of 0, so this visualization shows how the various pressures on that variable in all its constraints cancel each other out; this can get quite complex, as in this diagram of the pressures on wingspan:

Sankey(M).sorted\_by("constraints", 1)

#### **Fixed**

Fixed variables can have a nonzero overall sensitivity. Sankey diagrams can how that sensitivity comes together:

```
Sankey(M).diagram(M.mission[0].loading[1].vgust)
```
#### **Equivalent Variables**

If any variables are equal to the diagram's variable (modulo some constant factor; e.g.  $2 \times x = y$  counts for this, as does  $2 \times x \le y$  if the constraint is sensitive), they are found and plotted at the same time, and all shown on the left. The constraints responsible for this are shown next to their labels.

```
Sankey(M).diagram(M["CLstall"])
```
#### **Models**

When created without a variable, the diagram shows the sensitivity of every named model to becoming locally easier. Because derivatives are additive, these sensitivities are too: a model's sensitivity is equal to the sum of its constraints' sensitivities. Gray lines in this diagram indicate models without any tight constraints.

Sankey(M).diagram(left=60, right=90, width=1050)

#### **6.1.5 Syntax**

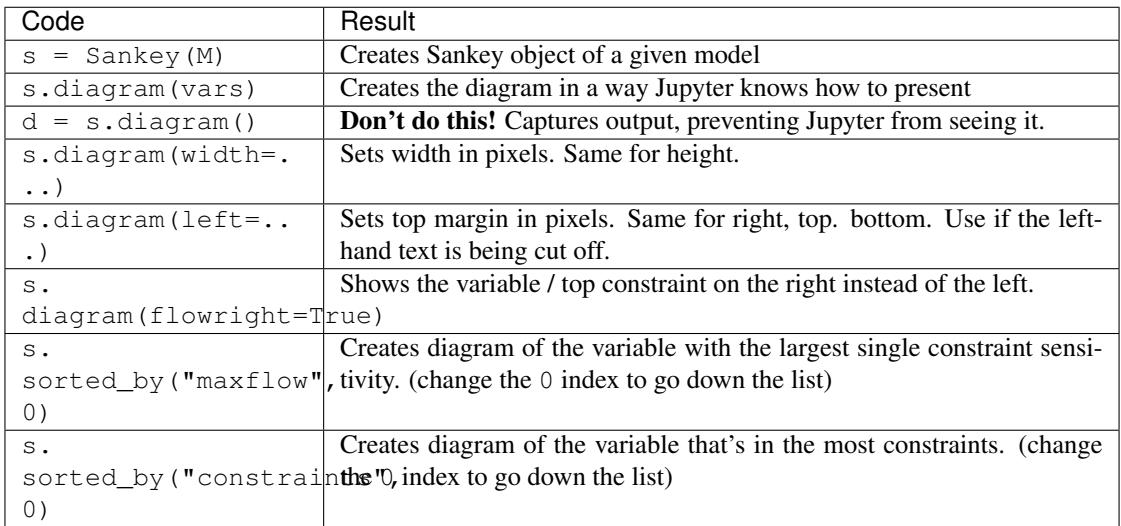

## <span id="page-30-0"></span>**6.2 Plotting a 1D Sweep**

Methods exist to facilitate creating, solving, and plotting the results of a single-variable sweep (see *[Sweeps](#page-43-0)* for details). Example usage is as follows:

```
"Demonstrates manual and auto sweeping and plotting"
import matplotlib as mpl
mpl.use('Agg')
# comment out the lines above to show figures in a window
import numpy as np
from gpkit import Model, Variable, units
x = \text{Variable}("x", "m", \text{ "Swept Variable"})y = \text{Variable}("y", "m^2", "Cost")m = Model(y, [y \geq (x/2) * * -0.5 * units.m* *2.5 + 1 * units.m* *2, y \geq (x/2) * *2])# arguments are: model, swept: values, posnomial for y-axis
sol = m.sweep({x: np.linspace(1, 3, 20)}, verbosity=0)
f, ax = sol.plot(y)ax.set_title("Manually swept (20 points)")
f.show()
f.savefig("plot_sweep1d.png")
```

```
# arguments are: model, swept: (min, max, optional logtol), posnomial for y-
\leftrightarrowaxis
sol = m.autosweep(\{x: (1, 3)\}\, tol=0.001, verbosity=0)
f, ax = sol.plot(y)ax.set_title("Autoswept (7 points)\nGuaranteed to be in blue region")
f.show()
f.savefig("plot_autosweep1d.png")
```
Which results in:

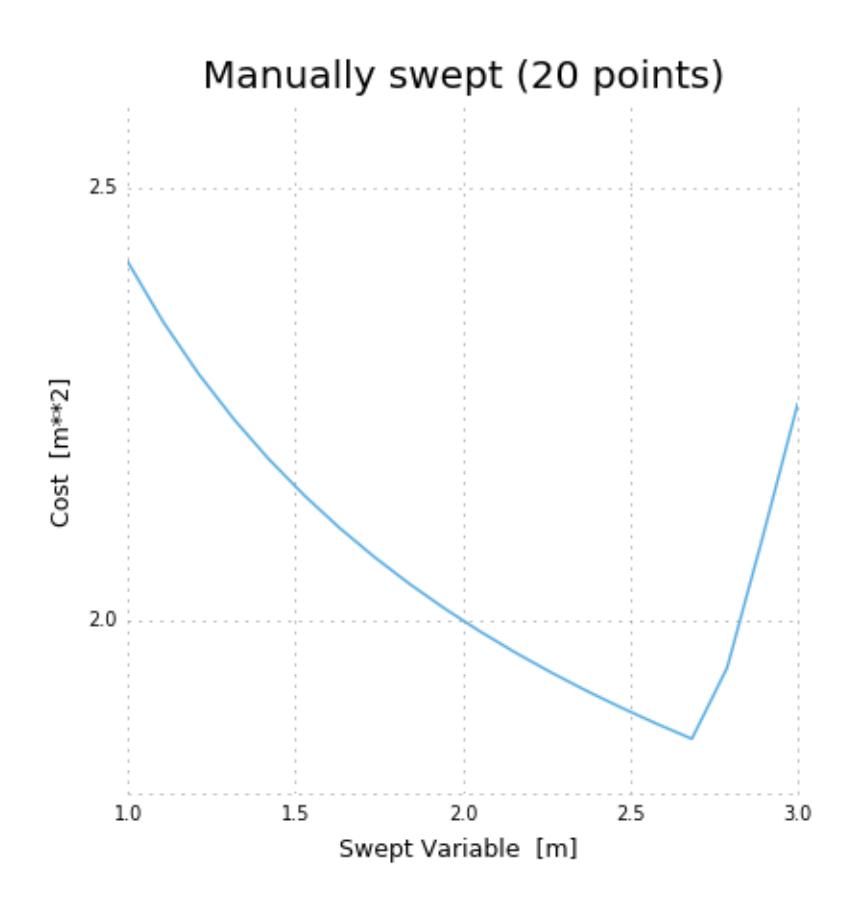

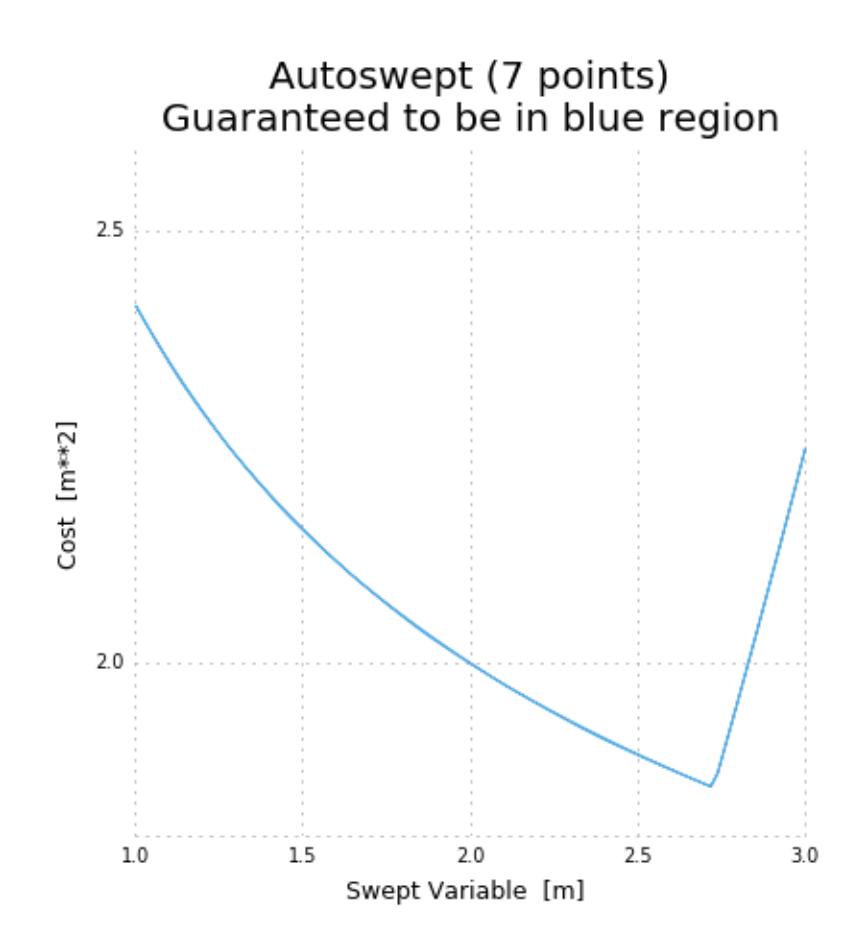

## Building Complex Models

## <span id="page-34-1"></span><span id="page-34-0"></span>**7.1 Inheriting from Model**

GPkit encourages an object-oriented modeling approach, where the modeler creates objects that inherit from Model to break large systems down into subsystems and analysis domains. The benefits of this approach include modularity, reusability, and the ability to more closely follow mental models of system hierarchy. For example: two different models for a simple beam, designed by different modelers, should be able to be used interchangeably inside another subsystem (such as an aircraft wing) without either modeler having to write specifically with that use in mind.

When you create a class that inherits from Model, write a . setup () method to create the model's variables and return its constraints. GPkit.Model. init will call that method and automatically add your model's name and unique ID to any created variables.

Variables created in a setup method are added to the model even if they are not present in any constraints. This allows for simplistic 'template' models, which assume constant values for parameters and can grow incrementally in complexity as those variables are freed.

At the end of this page a detailed example shows this technique in practice.

## <span id="page-34-2"></span>**7.2 Accessing Variables in Models**

GPkit provides several ways to access a Variable in a Model (or ConstraintSet):

- using Model.variables\_byname(key). This returns all Variables in the Model, as well as in any submodels, that match the key.
- using Model.topvar(key). This returns the top-level Variable that matches the key. The Variable must appear at the top level, not in a submodel.
- using Model.\_\_getitem\_\_. Model[key] returns the only variable matching the key, even if the match occurs in a submodel. If multiple variables match the key, an error is raised.

These methods are illustrated in the following example.

```
"Demo of accessing variables in models"
from gpkit import Model, Variable
class Battery(Model):
    "A simple battery"
    def setup(self):
        h = Variable("h", 200, "Wh/kg", "specific energy")
        E = \text{Variable}("E", "MJ", "stored energy")m = Variable("m", "lb", "battery mass")
        return E \leq m * hclass Motor(Model):
    "Electric motor"
    def setup(self):
        m = \text{Variable}("m", "lb", "motor mass")f = \text{Variable}("f", 20, "lb/hp", "mass per unit power")Pmax = Variable("P_{max})", "hp", "max output power")
        return [m >= f*Pmax]
class PowerSystem(Model):
    "A battery powering a motor"
    def setup(self):
        components = [Battery(), Motor()]
        m = Variable("m", "lb", "mass")
        return [components,
                m >= sum(comp.topvar("m") for comp in components)]
PS = PowerSystem()
print "Getting the only var 'E': ", PS["E"]
print "The top-level var 'm': ", PS.topvar("m")
print "All the variables 'm': ", PS.variables_byname("m")
```
Getting the only var 'E': E\_PowerSystem/Battery [MJ] The top-level var 'm': m\_PowerSystem [lb] All the variables 'm': [gpkit.Variable(m\_PowerSystem [lb]), gpkit. ˓<sup>→</sup>Variable(m\_PowerSystem/Battery [lb]), gpkit.Variable(m\_PowerSystem/Motor  $ightharpoonup$  [lb])]

## <span id="page-35-0"></span>**7.3 Vectorization**

gpkit.Vectorize creates an environment in which Variables are created with an additional dimension:

```
"from gpkit/tests/t_vars.py"
def test_shapes(self):
   with gpkit.Vectorize(3):
        with gpkit.Vectorize(5):
            y = qpkit.Variable("y")
            x = qpkit.VectorVariable(2, "x")
        z = qpkit.VectorVariable(7, "z")
```
```
self.assertEqual(y.shape, (5, 3))
self.assertEqual(x.shape, (2, 5, 3))
self.assertEqual(z.shape, (7, 3))
```
This allows models written with scalar constraints to be created with vector constraints:

```
"Vectorization demonstration"
from gpkit import Model, Variable, Vectorize
class Test(Model):
    "A simple scalar model"
    def setup(self):
        x = \text{Variable}("x")return \begin{bmatrix} x \end{bmatrix} = 1print "SCALAR"
m = Test()m \cdot \text{cost} = m["x"]print m.solve(verbosity=0).summary()
print " \n"
print "VECTORIZED"
with Vectorize(3):
  m = Test()m \cdot \text{cost} = m['x"] \cdot \text{prod}()m.append(m["x"][1] > = 2)print m.solve(verbosity=0).summary()
```

```
SCALAR
```

```
Cost
----
1
Free Variables
--------------
x : 1
\overline{\phantom{a}}VECTORIZED
Cost
----
2
Free Variables
--------------
x : [ 1 2 1 ]
```
# **7.4 Multipoint analysis modeling**

In many engineering models, there is a physical object that is operated in multiple conditions. Some variables correspond to the design of the object (size, weight, construction) while others are vectorized over the different conditions (speed, temperature, altitude). By combining named models and vectorization we can create intuitive representations of these systems while maintaining modularity and interoperability.

In the example below, the models Aircraft and Wing have a .dynamic() method which creates instances of AircraftPerformance and WingAero, respectively. The Aircraft and Wing models create variables, such as size and weight without fuel, that represent a physical object. The dynamic models create properties that change based on the flight conditions, such as drag and fuel weight.

This means that when an aircraft is being optimized for a mission, you can create the aircraft (AC in this example) and then pass it to a Mission model which can create vectorized aircraft performance models for each flight segment and/or flight condition.

```
"""Modular aircraft concept"""
import numpy as np
from gpkit import Model, Variable, Vectorize
class Aircraft(Model):
    "The vehicle model"
    def setup(self):
       self.fuse = Fuselage()
        self.wing = Wing()
        self.components = [self.fuse, self.wing]
        W = \text{Variable}("W", "lbf", "weight")return self.components, [
            W >= sum(c.topvar("W") for c in self.components)
            ]
    def dynamic(self, state):
        "This component's performance model for a given state."
        return AircraftP(self, state)
class AircraftP(Model):
    "Aircraft flight physics: weight <= lift, fuel burn"
    def setup(self, aircraft, state):
        self.aircraft = aircraft
        self.wing aero = aircraft.wing.dynamic(state)
        self.perf_models = [self.wing_aero]
        Wfuel = Variable("W_{fuel}," "lbf", "fuel weight")Wburn = Variable("W \{burn\}", "lbf", "segment fuel burn")
        return self.perf_models, [
            aircraft.topvar("W") + Wfuel <= (0.5*state["\\rho"]*state["V"]**2
                                             * self.wing_aero["C_L"]
                                              * aircraft.wing["S"]),
            Wburn >= 0.1*self.wing_aero['D'']]
class FlightState(Model):
    "Context for evaluating flight physics"
    def setup(self):
       Variable("V", 40, "knots", "true airspeed")
       Variable("\\mu", 1.628e-5, "N*s/m^2", "dynamic viscosity")
       Variable("\\rho", 0.74, "kg/m^3", "air density")
```

```
class FlightSegment(Model):
    "Combines a context (flight state) and a component (the aircraft)"
    def setup(self, aircraft):
        self.flightstate = FlightState()
        self.aircraftp = aircraft.dynamic(self.flightstate)
        return self.flightstate, self.aircraftp
class Mission(Model):
    "A sequence of flight segments"
    def setup(self, aircraft):
        with Vectorize(4): # four flight segments
            self.fs = FlightSegment(aircraft)
        Wburn = self.fs.aircraftp["W_{burn}"]Wfuel = self.fs.aircraftp["W_{f}[uel}"]
        self.takeoff\_fuel = Wfuel[0]return self.fs, [Wfuel[:-1] >= Wfuel[1:] + Wburn[:-1],
                          Wfuel[-1] \geq Wburn[-1]]class Wing(Model):
    "Aircraft wing model"
    def dynamic(self, state):
        "Returns this component's performance model for a given state."
        return WingAero(self, state)
    def setup(self):
        W = \text{Variable}("W", "lbf", "weight")S = \text{Variable}("S", 190, "ft^2", "surface area")rho = Variable("\\rho", 1, "lbf/ft^2", "areal density")
        A = \text{Variable}("A", 27, "-", \text{respect ratio}")c = \text{Variable}("c", "ft", "mean chord")return [W \geq 0] S \times rho,
                c = (S/A) * 0.5]
class WingAero(Model):
    "Wing aerodynamics"
    def setup(self, wing, state):
        CD = Variable("C\_D", "-"," "drag coefficient")CL = Variable("C_L", "-", "lift coefficient")e = \text{Variable}("e", 0.9, "-", \text{ "Oswald efficiency"})Re = Variable("Re", "-", "Reynold's number")
        D = \text{Variable}("D", "lbf", "drag force")return [
            CD >= (0.074/Re**0.2 + CL**2(np.pl/wing["A"]/e),
            Re == state["\\rho"]*state["V"]*wing["c"]/state["\\mu"],
            D >= 0.5*state["\\rho"]*state["V"]**2*CD*wing["S"],
            ]
class Fuselage(Model):
    "The thing that carries the fuel, engine, and payload"
```

```
def setup(self):
        # fuselage needs an external dynamic drag model,
        # left as an exercise for the reader
        # V = \text{Variable}('V", 16, "gal", "volume")# d = Variable("d", 12, "in", "diameter")# S = \text{Variable}(\text{''}S", \text{''}ft^2", \text{''wetted area''})# cd = Variable("c_d", .0047, "-", "drag coefficient")# CDA = Variable("CDA", "ft^2", "drag area")Variable("W", 100, "lbf", "weight")
AC = Aircraft()MISSION = Mission(AC)
M = Model(MISSION.takeoff_fuel, [MISSION, AC])
sol = M.solve(verbosity=0)
vars_of_interest = set(AC.varkeys)
vars_of_interest.update(MISSION.fs.aircraftp.unique_varkeys)
vars_of_interest.add("D")
print sol.summary(vars_of_interest)
```
Note that the output table can be filtered with a list of variables to show.

```
Cost
1.943 [lbf]
Free Variables
--------------
     | Aircraft
    W : 290 [lbf] weight
     | Aircraft/Wing
     W : 190 [lbf] weight
     c : 2.653 [ft] mean chord
      | Mission/FlightSegment/AircraftP
W_{burn} : [ 0.487 0.486 0.485 0.485 ] [lbf] segment fuel_
˓→burn
W_{fuel} : [ 1.94 1.46 0.97 0.485 ] [lbf] fuel weight
      | Mission/FlightSegment/AircraftP/WingAero
     D : [ 4.87 4.86 4.85 4.85 ] [lbf] drag force
Sensitivities
-------------
  | Aircraft/Fuselage
 W : +0.25 weight
   | Aircraft/Wing
 S : +0.68 surface area
\rho : +0.48 areal density
 A : -0.31 aspect ratio
Next Largest Sensitivities
--------------------------
  | Mission/FlightSegment/AircraftP/WingAero
  e : [ -0.093 -0.092 -0.092 -0.092 ] Oswald efficiency
```

```
| Mission/FlightSegment/FlightState
  V : [ +0.1 +0.1 +0.1 +0.1 +0.1 ] true airspeed
\rho : [ +0.034 +0.034 +0.035 +0.035 ] air density
```
# CHAPTER<sup>8</sup>

## Advanced Commands

# **8.1 Derived Variables**

### **8.1.1 Evaluated Fixed Variables**

Some fixed variables may be derived from the values of other fixed variables. For example, air density, viscosity, and temperature are functions of altitude. These can be represented by a substitution or value that is a one-argument function accepting model.substitutions (for details, see *[Substitutions](#page-45-0)* below).

```
# code from t_GPSubs.test_calcconst in tests/t_sub.py
x = \text{Variable}("x", \text{ "hours"})t_day = Variable("t_dday}", 12, "hours")
t_night = Variable("t_{night}", lambda c: 24 - c[t_day], "hours")
# note that t_night has a function as its value
m = Model(x, [x \rangle = t \_day, x \rangle = t \_night])sol = m.solve(verbosity=0)
self.assertAlmostEqual(sol(t_night)/gpkit.ureg.hours, 12)
m.substitutions.update({t_day: ("sweep", [8, 12, 16])})
sol = m.solve(verbosity=0)
self.assertEqual(len(sol["cost"]), 3)
npt.assert_allclose(sol(t_day) + sol(t_night), 24)
```
### **8.1.2 Evaluated Free Variables**

Some free variables may be evaluated from the values of other (non-evaluated) free variables after the optimization is performed. For example, if the efficiency  $\nu$  of a motor is not a GP-compatible variable, but  $(1 - \nu)$  is a valid GP variable, then  $\nu$  can be calculated after solving. These evaluated free variables can be represented by a Variable with evalfn metadata. Note that this variable should not be used in constructing your model!

```
# code from t_constraints.test_evalfn in tests/t_sub.py
x = \text{Variable}("x")x2 = \text{Variable}("x^2", \text{evalfn}=\text{lambda} v: v[x]**2)m = Model(x, [x > = 2])m.unique_varkeys = set([x2.key])
sol = m. solve (verbosity=0)
self.assertAlmostEqual(sol(x2), sol(x) **2)
```
For evaluated variables that can be used during a solution, see externalfn under *[Sequential Geometric](#page-49-0) [Programs](#page-49-0)*.

### <span id="page-43-1"></span>**8.2 Sweeps**

Sweeps are useful for analyzing tradeoff surfaces. A sweep "value" is an Iterable of numbers, e.g.  $[1, 2, 3]$ . The simplest way to sweep a model is to call model. sweep ({sweepvar: sweepvalues}), which will return a solution array but not change the model's substitutions dictionary. If multiple sweepvars are given, the method will run them all as independent one-dimensional sweeps and return a list of one solution per sweep. The method model.autosweep({sweepvar: (start, end)}, tol=0.01) behaves very similarly, except that only the bounds of the sweep need be specified and the region in betwen will be swept to a maximum possible error of tol in the log of the cost. For details see *[1D Autosweeps](#page-43-0)* below.

### **8.2.1 Sweep Substitutions**

Alternatively, or to sweep a higher-dimensional grid, Variables can swept with a substitution value takes the form ('sweep', Iterable), such as ('sweep', np.linspace(1e6, 1e7, 100)). During variable declaration, giving an Iterable value for a Variable is assumed to be giving it a sweep value: for example,  $x = \text{Variable} ("x", [1, 2, 3])$  will sweep x over three values.

Vector variables may also be substituted for:  $\{y: (\text{``sweep''}, [1, 2], [1, 2], \ldots, [1, k)\})$ 2]]) will sweep  $y \forall y_i \in \{1, 2\}$ . These sweeps cannot be specified during Variable creation.

A Model with sweep substitutions will solve for all possible combinations: e.g., if there's a variable x with value ('sweep',  $[1, 3]$ ) and a variable y with value ('sweep',  $[14, 17]$ ) then the gp will be solved four times, for  $(x, y) \in \{(1, 14), (1, 17), (3, 14), (3, 17)\}$ . The returned solutions will be a one-dimensional array (or 2-D for vector variables), accessed in the usual way.

### <span id="page-43-0"></span>**8.2.2 1D Autosweeps**

If you're only sweeping over a single variable, autosweeping lets you specify a tolerance for cost error instead of a number of exact positions to solve at. GPkit will then search the sweep segment for a locally optimal number of sweeps that can guarantee a max absolute error on the log of the cost.

Accessing variable and cost values from an autosweep is slightly different, as can be seen in this example:

```
"Show autosweep_1d functionality"
import numpy as np
import gpkit
from gpkit import units, Variable, Model
from gpkit.tools.autosweep import autosweep_1d
from gpkit.small_scripts import mag
A = \text{Variable}("A", "m**2")
```

```
1 = \text{Variable}("1", "m")ml = Model(A**2, [A \ge 1**2 + units.m**2])tol1 = 1e-3bst1 = autosweep_1d(m1, tol1, 1, [1, 10], verbosity=0)
print "Solved after %2i passes, cost logtol +/-%.3g" % (bst1.nsols, bst1.tol)
# autosweep solution accessing
l\_vals = npu.0, 10, 10)sol1 = bst1.sample_at(l_values)print "values of l:", l_vals
print "values of A:", sol1("A")
cost_estimate = sol1["cost"]
cost_l, cost_l = sol1.cost_l), sol1.cost_lprint "cost lower bound:", cost_lb
print "cost estimate: ", cost_estimate
print "cost upper bound:", cost_ub
# you can evaluate arbitrary posynomials
np.testing.assert_allclose(mag(2*sol1(A)), mag(sol1(2*A)))
assert (sol1["cost"] == sol1(A**2)).all()
# the cost estimate is the logspace mean of its upper and lower bounds
np.testing.assert_allclose((np.log(mag(cost_lb)) + np.log(mag(cost_ub)))/2,
                           np.log(mag(cost_estimate)))
# this problem is two intersecting lines in logspace
m2 = Model(A**2, [A > = (1/3) **2, A > = (1/3) **0.5 * units.m**1.5])tol2 = {\lceil "mosek": 1e-12, "cvxopt": 1e-7,}"mosek_cli": 1e-6}[gpkit.settings["default_solver"]]
bst2 = autosweep_1d(m2, tol2, 1, [1, 10], verbosity=0)
print "Solved after %2i passes, cost logtol +/-%.3g" % (bst2.nsols, bst2.tol)
print "Table of solutions used in the autosweep:"
print bst2.solarray.table()
```
If you need access to the raw solutions arrays, the smallest simplex tree containing any given point can be gotten with  $min\_bst = bst.min\_bst(val)$ , the extents of that tree with bst.bounds and solutions of that tree with bst.sols. More information is in help(bst).

# **8.3 Tight ConstraintSets**

Tight ConstraintSets will warn if any inequalities they contain are not tight (that is, the right side does not equal the left side) after solving. This is useful when you know that a constraint \_should\_ be tight for a given model, but reprenting it as an equality would be non-convex.

```
from gpkit import Variable, Model
from gpkit.constraints.tight import Tight
Tight.reltol = 1e-2 # set the global tolerance of Tight
x = \text{Variable}('x')x_{min} = \text{Variable}('x_{min}'), 2)m = Model(x, [Tight([x >= 1], relat =let =0.27], \# set the specific tolerancex \geq x_{min})
m.solve(verbosity=0) # prints warning
```
### <span id="page-45-0"></span>**8.4 Substitutions**

Substitutions are a general-purpose way to change every instance of one variable into either a number or another variable.

### **8.4.1 Substituting into Posynomials, NomialArrays, and GPs**

The examples below all use Posynomials and NomialArrays, but the syntax is identical for GPs (except when it comes to sweep variables).

```
# adapted from t_sub.py / t_NomialSubs / test_Basic
from gpkit import Variable
x = \text{Variable}("x")p = x * * 2assert p \cdot sub(x, 3) == 9assert p.sub(x.valueys["x"], 3) == 9assert p.sub("x", 3) == 9
```
Here the variable  $x$  is being replaced with 3 in three ways: first by substituting for  $x$  directly, then by substituting for the VarKey (" $x$ "), then by substituting the string "x". In all cases the substitution is understood as being with the VarKey: when a variable is passed in the VarKey is pulled out of it, and when a string is passed in it is used as an argument to the Posynomial's varkeys dictionary.

### **8.4.2 Substituting multiple values**

```
# adapted from t_sub.py / t_NomialSubs / test_Vector
from gpkit import Variable, VectorVariable
x = \text{Variable}("x")y = \text{Variable}(\sqrt{\mathbf{v}})z = VectorVariable(2, "z")p = x*y*zassert all(p.sub(\{x: 1, "y": 2\}) == 2 \times z)
assert all(p.sub({x: 1, y: 2, "z": [1, 2]}) == z.sub(z, [2, 4]))
```
To substitute in multiple variables, pass them in as a dictionary where the keys are what will be replaced and values are what it will be replaced with. Note that you can also substitute for VectorVariables by their name or by their NomialArray.

### **8.4.3 Substituting with nonnumeric values**

You can also substitute in sweep variables (see *[Sweeps](#page-43-1)*), strings, and monomials:

```
# adapted from t_sub.py / t_NomialSubs
from gpkit import Variable
from gpkit.small_scripts import mag
x = \text{Variable}("x", "m")xvk = x.varkeys.values()[0]
descr_before = x.exp.keys()[0].descr
y = \text{Variable}("y", "km")yvk = y.varkeys.values()[0]
for x_ in ["x", xvk, x]:
    for y_ in ["y", yvk, y]:
```

```
if not isinstance(y, str) and type(xvk.units) != str:
           expected = 0.001else:
            expected = 1.0assert abs(expected - mag(x.sub(x_, y_).c)) < 1e-6
if type(xvk.units) != str:
    # this means units are enabled
    z = \text{Variable}("z", "s")# y.sub(y, z) will raise ValueError due to unit mismatch
```
Note that units are preserved, and that the value can be either a string (in which case it just renames the variable), a varkey (in which case it changes its description, including the name) or a Monomial (in which case it substitutes for the variable with a new monomial).

### **8.4.4 Updating ConstraintSet substitutions**

ConstraintSets have a .substitutions KeyDict attribute which will be substituted before solving. This KeyDict accepts variable names, VarKeys, and Variable objects as keys, and can be updated (or deleted from) like a regular Python dictionary to change the substitutions that will be used at solvetime. If a ConstraintSet itself contains ConstraintSets, it and all its elements share pointers to the same substitutions dictionary object, so that updating any one of them will update all of them.

### **8.4.5 Substituting with replacement**

Any of the substitutions above can be run with p. subinplace ( $\star$ args) to substitute directly into the object in question.

### **8.4.6 Fixed Variables**

When a Model is created, any fixed Variables are used to form a dictionary: {var: var. descr["value"] for var in self.varlocs if "value" in var.descr}. This dictionary in then substituted into the Model's cost and constraints before the substitutions argument is (and hence values are supplanted by any later substitutions).

solution. subinto (p) will substitute the solution(s) for variables into the posynomial p, returning a NomialArray. For a non-swept solution, this is equivalent to p. sub (solution ["variables"]).

You can also substitute by just calling the solution, i.e.  $\text{solution}(p)$ . This returns a numpy array of just the coefficients (c) of the posynomial after substitution, and will raise a' ValueError` if some of the variables in p were not found in solution.

### **8.4.7 Freeing Fixed Variables**

After creating a Model, it may be useful to "free" a fixed variable and resolve. This can be done using the command del  $m$ . substitutions ["x"], where  $m$  is a Model. An example of how to do this is shown below.

```
from gpkit import Variable, Model
x = \text{Variable}("x")y = Variable ("y", 3) # fix value to 3
m = Model(x, [x > = 1 + y, y > = 1])= m.solve() # optimal cost is 4; y appears in sol["constants"]
```

```
del m.substitutions["y"]
 = m.solve() # optimal cost is 2; y appears in Free Variables
```
Note that del  $m$ . substitutions ["y"] affects  $m$  but not  $y$ . key.  $y$ . value will still be 3, and if y is used in a new model, it will still carry the value of 3.

# **8.5 Composite Objectives**

Given *n* posynomial objectives  $g_i$ , you can sweep out the problem's Pareto frontier with the composite objective:

 $g_0w_0 \prod_{i \neq 0} v_i + g_1w_1 \prod_{i \neq 1} v_i + ... + g_n \prod_i v_i$ 

where  $i \in 0...n - 1$  and  $v_i = 1 - w_i$  and  $w_i \in [0, 1]$ 

GPkit has the helper function composite\_objective for constructing these.

```
import numpy as np
import gpkit
L, W = gpkit.Variable("L"), gpkit.Variable("W")
eqns = [L \ge 1, W \ge 1, L \times W = 10]co\_sweep = [0] + np.logspace(-6, 0, 10).tolist()obj = qpkit.tools.composite_objective(L+W, W***-1 * L**-3,
                                        normsub={L:10, W: 10},
                                        sweep=co_sweep)
m = gpkit.Model(obj, eqns)
m.solve()
```
The normsub argument specifies an expected value for your solution to normalize the different  $g_i$  (you can also do this by hand). The feasibility of the problem should not depend on the normalization, but the spacing of the sweep will.

The sweep argument specifies what points between 0 and 1 you wish to sample the weights at. If you want different resolutions or spacings for different weights, the sweeps argument accepts a list of sweep arrays.

# CHAPTER 9

# Signomial Programming

Signomial programming finds a local solution to a problem of the form:

minimize 
$$
g_0(x)
$$
  
subject to  $f_i(x) = 1$ ,  $i = 1, ..., m$   
 $g_i(x) - h_i(x) \le 1$ ,  $i = 1, ..., n$ 

where each  $f$  is monomial while each  $g$  and  $h$  is a posynomial.

This requires multiple solutions of geometric programs, and so will take longer to solve than an equivalent geometric programming formulation.

In general, when given the choice of which variables to include in the positive-posynomial  $/g$  side of the constraint, the modeler should:

- 1. maximize the number of variables in  $q$ ,
- 2. prioritize variables that are in the objective,
- 3. then prioritize variables that are present in other constraints.

The .localsolve syntax was chosen to emphasize that signomial programming returns a local optimum. For the same reason, calling . solve on an SP will raise an error.

By default, signomial programs are first solved conservatively (by assuming each  $h$  is equal only to its constant portion) and then become less conservative on each iteration.

# **9.1 Example Usage**

```
"""Adapted from t_SP in tests/t_geometric_program.py"""
import gpkit
# Decision variables
x = gpkit.Variable('x')
y = qpkit.Variable('y')
```

```
# must enable signomials for subtraction
with gpkit.SignomialsEnabled():
   constraints = [x \gt= 1-y, y \Leftarrow 0.1]# create and solve the SP
m = qpkit. Model(x, constraints)
print m.localsolve(verbosity=0).summary()
assert abs(m.solution(x) - 0.9) < 1e-6
```
When using the localsolve method, the reltol argument specifies the relative tolerance of the solver: that is, by what percent does the solution have to improve between iterations? If any iteration improves less than that amount, the solver stops and returns its value.

If you wish to start the local optimization at a particular point  $x_k$ , however, you may do so by putting that position (a dictionary formatted as you would a substitution) as the  $x^k$  argument.

### <span id="page-49-0"></span>**9.2 Sequential Geometric Programs**

The method of solving local GP approximations of a non-GP compatible model can be generalized, at the cost of the general smoothness and lack of a need for trust regions that SPs guarantee.

For some applications, it is useful to call external codes which may not be GP compatible. Imagine we wished to solve the following optimization problem:

```
minimize ysubject to y \ge \sin(x)<br>
\frac{\pi}{4} \le x \le \frac{\pi}{2}
```
This problem is not GP compatible due to the  $sin(x)$  constraint. One approach might be to take the first term of the Taylor expansion of  $sin(x)$  and attempt to solve:

```
"Can be found in gpkit/docs/source/examples/sin_approx_example.py"
import numpy as np
from gpkit import Variable, Model
x = \text{Variable}("x")y = Variable("y")objective = y
constraints = [y \gt = x,x \le np.pi/2.x \geq np.pi/4.]
m = Model(objective, constraints)
print m.solve(verbosity=0).summary()
Cost
----
```
Free Variables --------------

0.7854

x : 0.7854 y : 0.7854

We can do better, however, by utilizing some built in functionality of GPkit. For simple cases with a single Variable, GPkit looks for external fn metadata:

```
"Can be found in gpkit/docs/source/examples/external_sp2.py"
import numpy as np
from gpkit import Variable, Model
x = \text{Variable}("x")def y_ext(self, x0):
    "Returns constraints on y derived from x0"
   if x not in x0:
       return self >= x
    return self >= x/x0[x] + np \sin(x0[x])y = Variable("y", externalfn=y_ext)
m = Model(y, [np.pi/4 \le x, x \le np.pi/2])print m.localsolve(verbosity=0).summary()
```
Cost ---- 0.7071 Free Variables ------------- x : 0.7854 y : 0.7071

However, for external functions not intrinsically tied to a single variable it's best to use the full ConstraintSet API, as follows:

Assume we have some external code which is capable of evaluating our incompatible function:

```
"""External function for GPkit to call. Can be found
in qpkit/docs/source/examples/external function.py"""
import numpy as np
def external_code(x):
    "Returns sin(x)"
   return np.sin(x)
```
Now, we can create a ConstraintSet that allows GPkit to treat the incompatible constraint as though it were a signomial programming constraint:

```
"Can be found in gpkit/docs/source/examples/external_constraint.py"
from gpkit.exceptions import InvalidGPConstraint
from external_function import external_code
class ExternalConstraint(object):
```

```
"Class for external calling"
varkeys = \{\}def __init__(self, x, y):
   # We need a GPkit variable defined to return in our constraint. The
    # easiest way to do this is to read in the parameters of interest in
    # the initiation of the class and store them here.
   self.x = xself.y = ydef as_posyslt1(self, _):
    "Ensures this is treated as an SGP constraint"
    raise InvalidGPConstraint("ExternalConstraint cannot solve as a GP.")
def as_gpconstr(self, x0, _):
    "Returns locally-approximating GP constraint"
    # Unpacking the GPkit variables
   x = self.x
   y = self.y# Creating a default constraint for the first solve
    if not x0:
        return (y \ge x)# Returns constraint updated with new call to the external code
    else:
        # Unpack Design Variables at the current point
        x_{\text{star}} = x0["x"]
        # Call external code
        res = external_code(x_star)
    # Return linearized constraint
    return (y >= res*x/x\_star)
```
and replace the incompatible constraint in our GP:

```
"Can be found in gpkit/docs/source/examples/external_sp.py"
import numpy as np
from gpkit import Variable, Model
from external_constraint import ExternalConstraint
x = \text{Variable}("x")y = Variable ("y")
objective = y
constraints = [ExternalConstant(x, y),x \leq np.pi/2.x \geq np.pi/4.]
m = Model(objective, constraints)
print m.localsolve(verbosity=0).summary()
```

```
Cost
----
0.7071
Free Variables
  --------------
x : 0.7854
y : 0.7071
```
which is the expected result. This method has been generalized to larger problems, such as calling XFOIL and AVL.

If you wish to start the local optimization at a particular point  $x_0$ , however, you may do so by putting that position (a dictionary formatted as you would a substitution) as the  $x0$  argument

# CHAPTER 10

# Examples

## **10.1 iPython Notebook Examples**

More examples, including some with in-depth explanations and interactive visualizations, can be seen [on](http://nbviewer.ipython.org/github/convexengineering/gpkit/tree/master/docs/source/ipynb/) [nbviewer.](http://nbviewer.ipython.org/github/convexengineering/gpkit/tree/master/docs/source/ipynb/)

## **10.2 A Trivial GP**

The most trivial GP we can think of: minimize x subject to the constraint  $x \geq 1$ .

```
"Very simple problem: minimize x while keeping x greater than 1."
from gpkit import Variable, Model
# Decision variable
x = \text{Variable}("x")# Constraint
constraints = [x \gt= 1]# Objective (to minimize)
objective = x
# Formulate the Model
m = Model(objective, constraints)
# Solve the Model
sol = m.solve(verbosity=0)
# print selected results
print("Optimal cost: %s" % sol["cost"])
print("Optimal x val: %s" % sol(x))
```
Of course, the optimal value is 1. Output:

Optimal cost: 1.0 Optimal x val: 1.0

### **10.3 Maximizing the Volume of a Box**

This example comes from Section 2.4 of the [GP tutorial,](http://stanford.edu/~boyd/papers/pdf/gp_tutorial.pdf) by S. Boyd et. al.

```
"Maximizes box volume given area and aspect ratio constraints."
from gpkit import Variable, Model
# Parameters
alpha = Variable("alpha", 2, "-", "lower limit, wall aspect ratio")
beta = Variable("beta", 10, "-", "upper limit, wall aspect ratio")
gamma = Variable("gamma", 2, "-", "lower limit, floor aspect ratio")
delta = Variable("delta", 10, "-", "upper limit, floor aspect ratio")
A_wall = Variable("A_{\text{M}} /wall}", 200, "m^2", "upper limit, wall area")
A_floor = Variable("A_{floor}", 50, "m^2", "upper limit, floor area")
# Decision variables
h = Variable("h", "m", "height")
w = \text{Variable}("w", "m", "width")d = \text{Variable}("d", "m", "depth")# Constraints
constraints = [A_wall] \ge 2*h*w + 2*h*d,A_floor >= w*d,
               h/w \geq alpha,
               h/w \leq beta,d/w >= gamma,
               d/w \leq delta]
# Objective function
V = h * w * dobjective = 1/V # To maximize V, we minimize its reciprocal
# Formulate the Model
m = Model(objective, constraints)# Solve the Model and print the results table
print m.solve(verbosity=0).table()
```
The output is

```
Cost
----
0.003674 [1/m**3]
Free Variables
--------------
d : 8.17 [m] depth
h : 8.163 [m] height
w : 4.081 [m] width
```

```
Constants
A_{floor} : 50 [m**2] upper limit, floor area
A_{wall} : 200 [m**2] upper limit, wall area
   alpha : 2 lower limit, wall aspect ratio
   beta : 10 vpper limit, wall aspect ratio
   delta : 10 upper limit, floor aspect ratio
   gamma : 2 lower limit, floor aspect ratio
Sensitivities
-------------
 A_{wall} : -1.5 upper limit, wall area
    alpha : +0.5 lower limit, wall aspect ratio
   gamma : +0.0003 lower limit, floor aspect ratio
A_{floor} : -5.7e-09 upper limit, floor area
    beta : -1.4e-09 upper limit, wall aspect ratio
   delta : -1.4e-09 upper limit, floor aspect ratio
```
## **10.4 Water Tank**

Say we had a fixed mass of water we wanted to contain within a tank, but also wanted to minimize the cost of the material we had to purchase (i.e. the surface area of the tank):

```
"Minimizes cylindrical tank surface area for a particular volume."
from gpkit import Variable, VectorVariable, Model
M = \text{Variable}("M", 100, "kg", "Mass of Water in the Tank")rho = Variable("\\rho", 1000, "kg/m^3", "Density of Water in the Tank")
A = \text{Variable}("A", "m^2", "Surface Area of the Tank")V = \text{Variable}("V", "m^3", "Volume of the Tank")d = VectorVariable(3, "d", "m", "Dimension Vector")constraints = (A \ge 2*(d[0]*d[1] + d[0]*d[2] + d[1]*d[2]),V = d[0] * d[1] * d[2],M = V \star rhom = Model(A, constant)sol = m.solve(verbosity=0)print sol.summary()
```
The output is

```
Cost
----
1.293 [m**2]
Free Variables
--------------
A : 1.293 [m**2] Surface Area of the Tank
V : 0.1 [m**3] Volume of the Tank<br>d : [ 0.464 0.464 0.464 ] [m] Dimension Vector
                      0.464 ] [m] Dimension Vector
Sensitivities
```

```
-------------
  M : +0.67 Mass of Water in the Tank
\rho : -0.67 Density of Water in the Tank
```
# **10.5 Simple Wing**

This example comes from Section 3 of [Geometric Programming for Aircraft Design Optimization,](http://web.mit.edu/~whoburg/www/papers/hoburgabbeel2014.pdf) by W. Hoburg and P. Abbeel.

```
"Minimizes airplane drag for a simple drag and structure model."
import numpy as np
from gpkit import Variable, Model
pi = np.pi
# Constants
k = \text{Variable}("k", 1.2, "-", "form factor")e = Variable("e", 0.95, "-", "Oswald efficiency factor")
mu = Variable("\\mu", 1.78e-5, "kg/m/s", "viscosity of air")
rho = Variable("\\rho", 1.23, "kg/m^3", "density of air")
tau = Variable("\\tau", 0.12, "-", "airfoil thickness to chord ratio")
N_ult = Variable("N_{ult}", 3.8, "-", "ultimate load factor")
V_min = Variable("V_{min}", 22, "m/s", "takeoff speed")
C_LLmax = Variable("C_L[L,max}", 1.5, "-", "max CL with flaps down")
S_wetratio = Variable("(\\frac{S}{S_{wet}})", 2.05, "-", "wetted area ratio")
W_W \text{coeff1} = \text{Variable}("W_{w} \text{coeff1})\", 8.71e-5, "1/m",
                        "Wing Weight Coefficent 1")
W_W \text{coeff2} = \text{Variable}(\text{W}_{\text{max}}\{Coeff2\})", 45.24, "Pa",
                        "Wing Weight Coefficent 2")
CDAO = Variable(" (CDA0)", 0.031, "m^2", "fuselage drag area")W_0 = \text{Variable}("W_0", 4940.0", "N", "aircraft weight excluding wing")# Free Variables
D = \text{Variable}("D", "N", "total drag force")A = \text{Variable}("A", " -", "aspect ratio")S = \text{Variable}("S", "m^2", "total wing area")V = \text{Variable}("V", "m/s", "cruising speed")W = \text{Variable}("W", "N", "total aircraft weight")Re = Variable("Re", "--", "Reynold's number")C_D = Variable("C_D", "-", "Drag coefficient of wing")
C_L = Variable("C_L", "-", "Lift coefficent of wing")
C_f = Variable("C_f", "-", "skin friction coefficient")
W_W = \text{Variable}("W_W", "N", "wing weight")constraints = []
# Drag model
C\_D\_fuse = CDA0/SC_D_{wpar} = k*C_f*S_wetratioC\_D\_ind = C\_L**2/(pi*A*e)constraints += [C_D] > = C_D fuse + C_D wpar + C_D ind]
# Wing weight model
W_w_strc = W_w_coeff1* (N_ult*A**1.5* (W_0*W*S)**0.5)/tau
```

```
W_w_surf = W_W_coeff2 * S
constraints += [W_w \rangle = W_w_surf +W_w_strc]
# and the rest of the models
constraints += [D] >= 0.5*rho*S*C_D*V**2,Re \leq (rho/mu) \forall \forall \in (S/A) \forall \neq 0.5,
                C_f >= 0.074/Re**0.2,
                W \le 0.5*rho*S*C_L*V**2,W \le 0.5*rho*S*C\_Lmax*V\_min**2,
                 W > = W_0 + W_wprint("SINGLE\n======")
m = Model(D, constant)sol = m.solve(verbosity=0)print(sol.summary())
print("SWEEP\n=====")
N = 2sweeps = \{V_min: ("sweep", np.linspace(20, 25, N)),
          V: ("sweep", np.linspace(45, 55, N)), }
m.substitutions.update(sweeps)
sweepsol = m.solve(verbosity=0)
print(sweepsol.summary())
```
The output is

```
SINGLE
======
Cost
----
303.1 [N]
Free Variables
 --------------
  A : 8.46 aspect ratio
C_D : 0.02059 Drag coefficient of wing
C_L : 0.4988 Lift coefficent of wing
C_f : 0.003599 skin friction coefficient
D : 303.1 [N] total drag force
Re : 3.675e+06 Reynold's number
S : 16.44 [m**2] total wing area<br>V : 38.15 [m/s] cruising speed
              [m/s] cruising speed
 W : 7341 [N] total aircraft weight
W_w : 2401 [N] wing weight
Most Sensitive
--------------
              W_0 : +1 aircraft weight excluding wing
                e : -0.48 Oswald efficiency factor
(\frac{S}{S_{wet}}) : +0.43 wetted area ratio
                k : +0.43 form factor
           V_{min} : -0.37 takeoff speed
SWEEP
=====
Cost
```
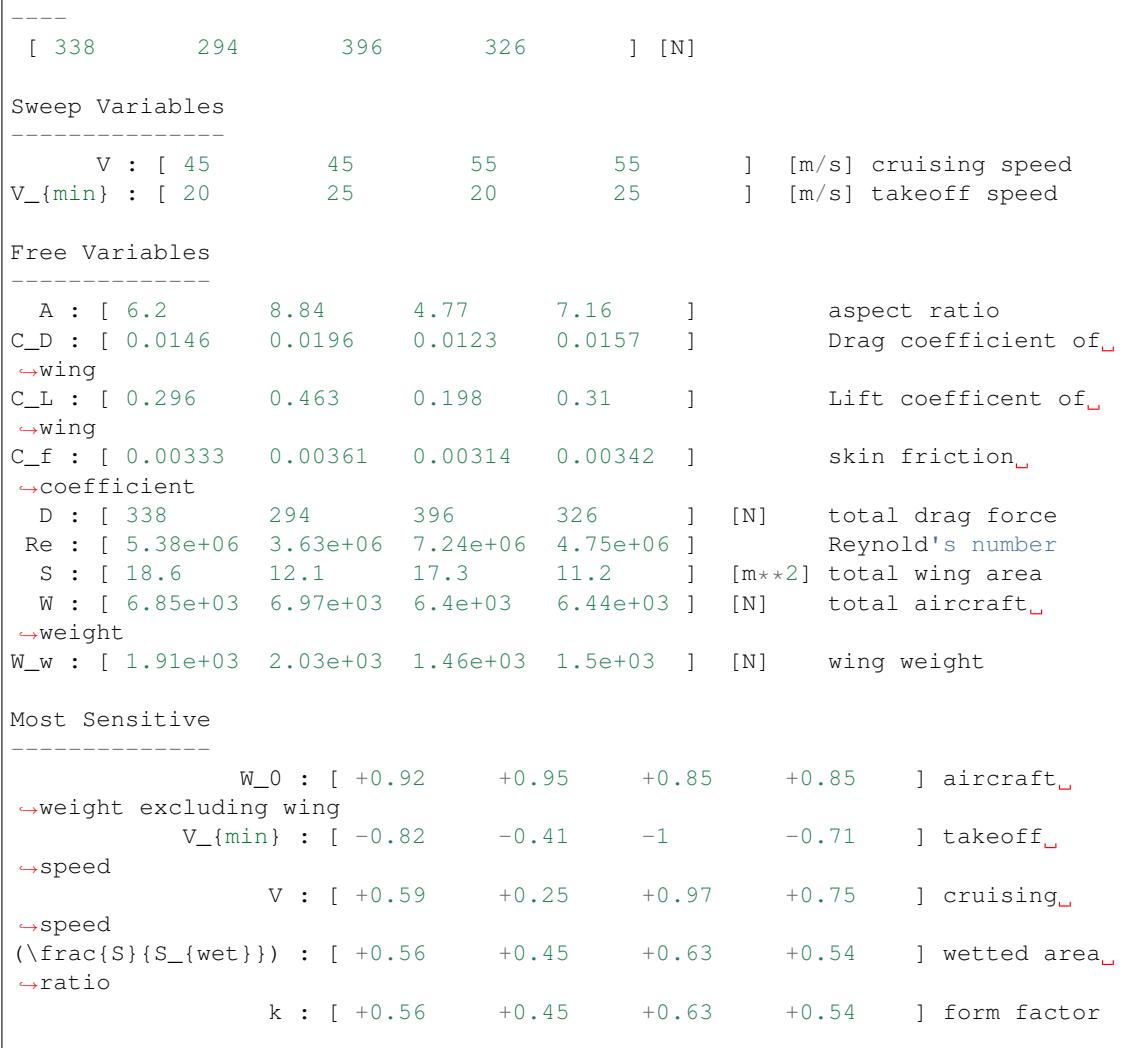

### **10.6 Simple Beam**

In this example we consider a beam subjected to a uniformly distributed transverse force along its length. The beam has fixed geometry so we are not optimizing its shape, rather we are simply solving a discretization of the Euler-Bernoulli beam bending equations using GP.

```
A simple beam example with fixed geometry. Solves the discretized
Euler-Bernoulli beam equations for a constant distributed load
\bar{n} \bar{n} \bar{n}import numpy as np
from gpkit import Variable, VectorVariable, Model, ureg
from gpkit.small_scripts import mag
class Beam(Model):
    """Discretization of the Euler beam equations for a distributed load.
```
 $\frac{1}{n}$ ""

```
Arquments
    ---------
    N : int
        Number of finite elements that compose the beam.
    L : float
        [m] Length of beam.
    EI : float
        [N m^2] Elastic modulus times cross-section's area moment of inertia.
    q : float or N-vector of floats
        [N/m] Loading density: can be specified as constants or as an array.
    "''"def setup(self, N=4):
        EI = Variable("EI", 1e4, "N*m^2")
        dx = Variable("dx", "m", "Length of an element")
        L = \text{Variable}("L", 5, "m", \text{Overall beam length")}q = VectorVariable(N, "q", 100*np.ones(N), "N/m","Distributed load at each point")
        V = VectorVariable(N, "V", "N", "International shear")V_ttip = Variable("V_t(tip)", 0, "N", "Tip loading")
        M = VectorVariable(N, "M", "N*m", "International moment")M_ttip = Variable("M_t(tip)", 0, "N*m", "Tip moment")
        th = VectorVariable(N, "\\theta", "-", "Slope")
        th_base = Variable("\\theta_{base}", 0, "-", "Base angle")
        w = VectorVariable(N, "w", "m", "Displacement")w_base = Variable("w_{\perp}{base}", 0, "m", "Base deflection")
        # below: trapezoidal integration to form a piecewise-linear
        # approximation of loading, shear, and so on
        # shear and moment increase from tip to base (left > right)
        shear_eq = (V \geq V.right + 0.5*dx*(q + q.right))shear_eq[-1] = (V[-1] >= V_tip) # tip boundary condition
        moment_eq = (M \geq M.right + 0.5*dx*(V + V.right))moment\_eq[-1] = (M[-1]) \ge M\_tip)# slope and displacement increase from base to tip (right > left)
        theta_eq = (th \geq th.left + 0.5*dx*(M + M.left)/EI)theta_eq[0] = (th[0] \geq th base) # base boundary condition
        displ_eq = (w \ge w \cdot \text{left} + 0.5 \cdot dx \cdot (th + th \cdot \text{left}))displ_eq[0] = (w[0] > = w_b# minimize tip displacement (the last w)
        self.cost = w[-1]return [shear_eq, moment_eq, theta_eq, displ_eq,
                L = (N-1)*dxb = \text{Beam}(N=6, \text{ substitutions}=\{T_{L}^{n}: 6, T_{E}^{n}: 1.1e4, T_{q}: 110*np.\text{ones}(6)\})b.zero_lower_unbounded_variables()
sol = b.solve(verbosity=0)
print sol.summary()
w\_gp = sol("w") # deflection along beam
L, EI, q = sol(TL"), sol("EI"), sol("q")
x = np.linspace(0, mag(L), len(q))*ureg.m # position along beam
q = q[0] # assume uniform loading for the check below
w<sup>exact</sup> = q/(24.*EI) * x**2 * (x**2 - 4*L*x + 6*L*x2) # analytic soln
assert max(abs(w\_qp - w\_exact)) \leq 1.1*ureg.cmPLOT = False
if PLOT:
```

```
import matplotlib.pyplot as plt
x_exact = np.linspace(0, L, 1000)
\texttt{w\_exact = q/}(24.*\texttt{EI}) \times \texttt{x\_exact} \times 2 \times (\texttt{x\_exact} \times 2 - 4 * \texttt{L} \times \texttt{x\_exact} + 6 * \texttt{L} \times * 2)plt.plot(x, w_gp, color='red', linestyle='solid', marker='^',
           markersize=8)
plt.plot(x_exact, w_exact, color='blue', linestyle='dashed')
plt.xlabel('x [m]')
plt.ylabel('Deflection [m]')
plt.axis('equal')
plt.legend(['GP solution', 'Analytical solution'])
plt.show()
```
The output is

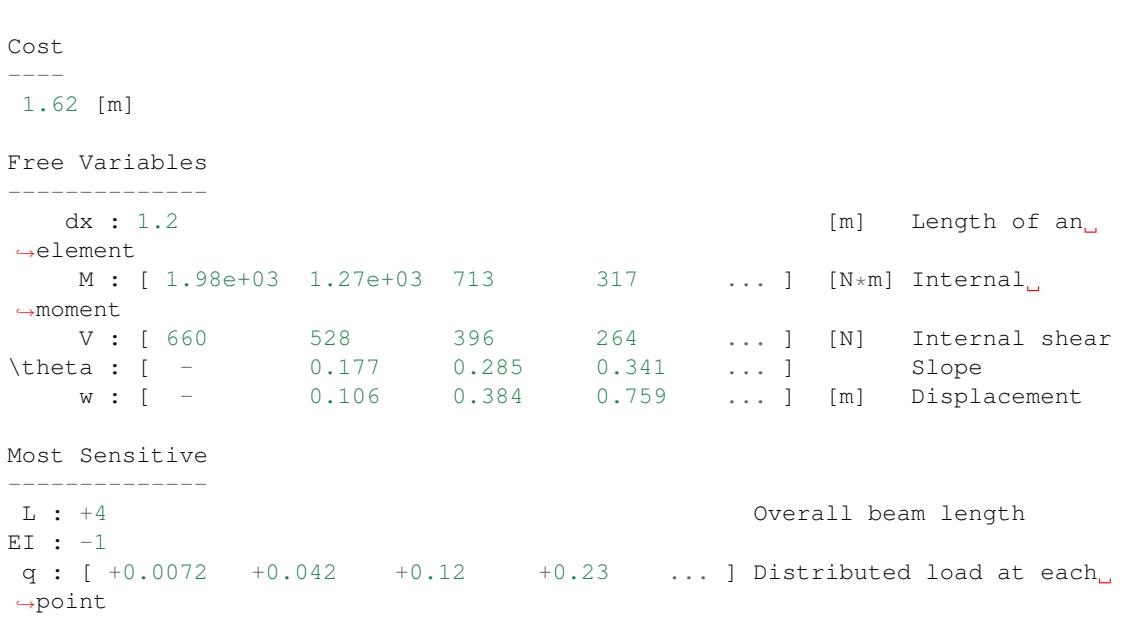

By plotting the deflection, we can see that the agreement between the analytical solution and the GP solution is good.

# CHAPTER 11

## **Glossary**

*For an alphabetical listing of all commands, check out the* genindex

# **11.1 gpkit package**

### **11.1.1 Subpackages**

**gpkit.constraints package**

**Submodules**

#### **gpkit.constraints.array module**

#### Implements ArrayConstraint

```
class gpkit.constraints.array.ArrayConstraint(constraints, left, oper, right)
    Bases: gpkit.constraints.single_equation.SingleEquationConstraint,
    gpkit.constraints.set.ConstraintSet
```
A ConstraintSet for prettier array-constraint printing.

ArrayConstraint gets its *sub* method from ConstrainSet, and so *left* and *right* are only used for printing.

When created by NomialArray *left* and *right* are likely to be be either NomialArrays or Varkeys of VectorVariables.

#### **subinplace**(*subs*)

Substitutes in place, updating self.substitutions accordingly.

Keys substituted with *subinplace* are no longer present, so if such a key is also in self.substitutions that substitution is now orphaned. If *subs[key]* describes some key in the

ConstraintSet (i.e. one key has been substituted for another), then a substitution is added, mapping the orphaned value to this new key; otherwise, an error is raised.

#### **gpkit.constraints.bounded module**

#### Implements Bounded

```
class gpkit.constraints.bounded.Bounded(constraints, verbosity=1, eps=1e-30,
                                             lower=None, upper=None)
    Bases: qpkit.constraints.set.ConstraintSet
```
Bounds contained variables so as to ensure dual feasibility.

constraints [iterable] constraints whose varkeys will be bounded

substitutions [dict] as in ConstraintSet.\_init\_

verbosity [int]

how detailed of a warning to print 0: nothing 1: print warnings

eps [float] default lower bound is eps, upper bound is 1/eps

lower [float] lower bound for all varkeys, replaces eps

upper [float] upper bound for all varkeys, replaces 1/eps

#### **check\_boundaries**(*result*)

Creates (and potentially prints) a dictionary of unbounded variables.

**process\_result**(*result*) Add boundedness to the model's solution

**sens\_from\_dual**(*las*, *nus*) Return sensitivities while capturing the relevant lambdas

```
gpkit.constraints.bounded.varkey_bounds(varkeys, lower, upper)
     Returns constraints list bounding all varkeys.
```
varkeys [iterable] list of varkeys to create bounds for

lower [float] lower bound for all varkeys

upper [float] upper bound for all varkeys

#### **gpkit.constraints.costed module**

#### <span id="page-63-0"></span>Implement CostedConstraintSet

**class** gpkit.constraints.costed.**CostedConstraintSet**(*cost*, *constraints*, *sub-*

*stitutions=None*)

#### Bases: [gpkit.constraints.set.ConstraintSet](#page-68-0)

A ConstraintSet with a cost

cost : gpkit.Posynomial constraints : Iterable substitutions : dict

### **controlpanel**(*\*args*, *\*\*kwargs*)

Easy model control in IPython / Jupyter

Like interact(), but with the ability to control sliders and their ranges live. args and kwargs are passed on to interact()

**interact**(*ranges=None*, *fn\_of\_sol=None*, *\*\*solvekwargs*) Easy model interaction in IPython / Jupyter

By default, this creates a model with sliders for every constant which prints a new solution table whenever the sliders are changed.

- fin of sol [function] The function called with the solution after each solve that displays the result. By default prints a table.
- ranges [dictionary {str: Slider object or tuple}] Determines which sliders get created. Tuple values may contain two or three floats: two correspond to (min, max), while three correspond to (min, step, max)

\*\*solvekwargs kwargs which get passed to the solve()/localsolve() method.

```
reset_varkeys()
```
Resets varkeys to what is in the cost and constraints

```
rootconstr_latex(excluded=None)
```
Latex showing cost, to be used when this is the top constraint

**rootconstr\_str**(*excluded=None*)

String showing cost, to be used when this is the top constraint

**subinplace**(*subs*) Substitutes in place.

#### **gpkit.constraints.gp module**

Implement the GeometricProgram class

```
class gpkit.constraints.gp.GeometricProgram(cost, constraints, substitutions,
```
*allow\_missingbounds=False*) Bases: [gpkit.constraints.costed.CostedConstraintSet](#page-63-0), [gpkit.nomials.](#page-74-0) [data.NomialData](#page-74-0)

Standard mathematical representation of a GP.

cost [Constraint] Posynomial to minimize when solving

constraints [list of Posynomials] Constraints to maintain when solving (implicitly Posynomials  $\leq$  1) Geometric Program does not accept equality constraints (e.g. x = 1);

instead use two inequality constraints (e.g.  $x \leq 1$ ,  $1/x \leq 1$ )

verbosity [int (optional)] If verbosity is greater than zero, warns about missing bounds on creation.

*solver\_out* and *solver\_log* are set during a solve *result* is set at the end of a solve if solution status is optimal

```
>>> gp = gpkit.geometric_program.GeometricProgram(
                    # minimize
                    x,
                    [ # subject to
                        1/x # \leq 1, implicitly
                    ])
>>> gp.solve()
```
**check\_solution**(*cost*, *primal*, *nu*, *la*, *tol=0.001*, *abstol=1e-20*) Run a series of checks to mathematically confirm sol solves this GP

cost: float cost returned by solver

primal: list primal solution returned by solver

nu: numpy.ndarray monomial lagrange multiplier

la: numpy.ndarray posynomial lagrange multiplier

RuntimeWarning, if any problems are found

#### **gen**()

Generates nomial and solve data (A, p\_idxs) from posynomials

**solve**(*solver=None*, *verbosity=1*, *warn\_on\_check=False*, *process\_result=True*, *\*args*, *\*\*kwargs*)

Solves a GeometricProgram and returns the solution.

solver [str or function (optional)] By default uses one of the solvers found during installation. If set to "mosek", "mosek\_cli", or "cvxopt", uses that solver. If set to a function, passes that function cs,  $A$ ,  $p$ *\_idxs*, and k.

verbosity [int (optional)] If greater than 0, prints solver name and solve time.

\*args, \*\*kwargs : Passed to solver constructor and solver function.

result [dict] A dictionary containing the translated solver result; keys below.

cost [float] The value of the objective at the solution.

variables [dict] The value of each variable at the solution.

sensitivities [dict]

monomials [array of floats] Each monomial's dual variable value at the solution.

posynomials [array of floats] Each posynomials's dual variable value at the solution.

gpkit.constraints.gp.**check\_mono\_eq\_bounds**(*missingbounds*, *meq\_bounds*) Bounds variables with monomial equalities

gpkit.constraints.gp.**genA**(*exps*, *varlocs*, *meq\_idxs*) Generates A matrix from exps and varidxs

exps [list of Hashvectors] Exponents for each monomial in a GP

varidxs [dict] Locations of each variable in exps

- A [sparse Cootmatrix] Exponents of the various free variables for each monomial: rows of A are monomials, columns of A are variables.
- missingbounds [dict] Keys: variables that lack bounds. Values: which bounds are missed.

#### **gpkit.constraints.model module**

Implements Model

**class** gpkit.constraints.model.**Model**(*cost=None*, *constraints=None*, *\*args*, *\*\*kwargs*) Bases: [gpkit.constraints.costed.CostedConstraintSet](#page-63-0)

Symbolic representation of an optimization problem.

The Model class is used both directly to create models with constants and sweeps, and indirectly inherited to create custom model classes.

cost [Posynomial (optional)] Defaults to *Monomial(1)*.

- constraints [ConstraintSet or list of constraints (optional)] Defaults to an empty list.
- substitutions [dict (optional)] This dictionary will be substituted into the problem before solving, and also allows the declaration of sweeps and linked sweeps.
- name [str (optional)] Allows "naming" a model in a way similar to inherited instances, and overrides the inherited name if there is one.
- *program* is set during a solve *solution* is set at the end of a solve
- **as\_gpconstr**(*x0*, *substitutions=None*) Returns approximating constraint, keeping name and num
- **autosweep**(*sweeps*, *tol=0.01*, *samplepoints=100*, *\*\*solveargs*) Autosweeps {var: (start, end)} pairs in sweeps to tol.

Returns swept and sampled solutions. The original simplex tree can be accessed at sol.bst

**debug**(*solver=None*, *verbosity=1*, *\*\*solveargs*) Attempts to diagnose infeasible models.

If a model debugs but errors in a process\_result call, debug again with *process\_results=False*

- **gp**(*constants=None*, *\*\*kwargs*) Return program version of self
	- program: NomialData Class to return, e.g. GeometricProgram or SequentialGeometricProgram

return\_attr: string attribute to return in addition to the program

- **localsolve**(*solver=None*, *verbosity=1*, *skipsweepfailures=False*, *\*args*, *\*\*kwargs*) Forms a mathematical program and attempts to solve it.
	- solver [string or function (optional)] If None, uses the default solver found in installation.
	- verbosity [int (optional)] If greater than 0 prints runtime messages. Is decremented by one and then passed to programs.
	- skipsweepfailures [bool (optional)] If True, when a solve errors during a sweep, skip it.

\*args, \*\*kwargs : Passed to solver

sol [SolutionArray] See the SolutionArray documentation for details.

ValueError if the program is invalid. RuntimeWarning if an error occurs in solving or parsing the solution.

**name = None**

```
naming = None
```
**num = None**

**program = None**

```
solution = None
```
**solve**(*solver=None*, *verbosity=1*, *skipsweepfailures=False*, *\*args*, *\*\*kwargs*) Forms a mathematical program and attempts to solve it.

solver [string or function (optional)] If None, uses the default solver found in installation.

verbosity [int (optional)] If greater than 0 prints runtime messages. Is decremented by one and then passed to programs.

skipsweepfailures [bool (optional)] If True, when a solve errors during a sweep, skip it.

\*args, \*\*kwargs : Passed to solver

sol [SolutionArray] See the SolutionArray documentation for details.

ValueError if the program is invalid. RuntimeWarning if an error occurs in solving or parsing the solution.

**sp**(*constants=None*, *\*\*kwargs*) Return program version of self

> program: NomialData Class to return, e.g. GeometricProgram or SequentialGeometricProgram

return\_attr: string attribute to return in addition to the program

**subconstr\_latex**(*excluded=None*) The collapsed appearance of a ConstraintBase

**sweep**(*sweeps*, *\*\*solveargs*) Sweeps {var: values} pairs in sweeps. Returns swept solutions.

**zero\_lower\_unbounded\_variables**() Recursively substitutes 0 for variables that lack a lower bound

gpkit.constraints.model.**get\_relaxed**(*relaxvals*, *mapped\_list*, *min\_return=1*) Determines which relaxvars are considered 'relaxed'

#### **gpkit.constraints.prog\_factories module**

Scripts for generating, solving and sweeping programs

```
gpkit.constraints.prog_factories.run_sweep(genfunction, self, solution, skip-
                                                       sweepfailures, constants, sweep,
                                                       linked, solver, verbosity, *args,
                                                       **kwargs)
```
Runs through a sweep.

#### **gpkit.constraints.relax module**

Models for assessing primal feasibility

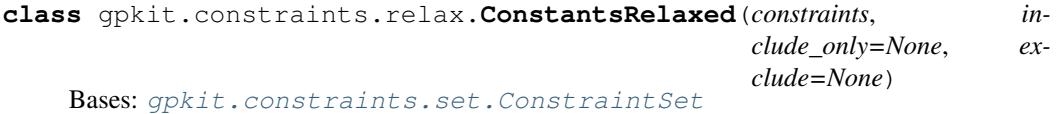

Relax constants in a constraintset.

constraints [iterable] Constraints which will be relaxed (made easier).

include\_only [set] if declared, variable names must be on this list to be relaxed

exclude [set] if declared, variable names on this list will never be relaxed

**subconstr\_str**(*excluded=None*) The collapsed appearance of a ConstraintBase

relaxvars [Variable] The variables controlling the relaxation. A solved value of 1 means no relaxation was necessary or optimal for a particular constant. Higher values indicate the amount by which that constant has been made easier: e.g., a value of 1.5 means it was made 50 percent easier in the final solution than in the original problem. Of course, this can also be determined by looking at the constant's new value directly.

#### **process\_result**(*result*)

```
class gpkit.constraints.relax.ConstraintsRelaxed(constraints)
    Bases: gpkit.constraints.set.ConstraintSet
```
Relax constraints, as in Eqn. 11 of [Boyd2007].

constraints [iterable] Constraints which will be relaxed (made easier).

relaxvars [Variable] The variables controlling the relaxation. A solved value of 1 means no relaxation was necessary or optimal for a particular constraint. Higher values indicate the amount by which that constraint has been made easier: e.g., a value of 1.5 means it was made 50 percent easier in the final solution than in the original problem.

[Boyd2007] : "A tutorial on geometric programming", Optim Eng 8:67-122

**class** gpkit.constraints.relax.**ConstraintsRelaxedEqually**(*constraints*) Bases: [gpkit.constraints.set.ConstraintSet](#page-68-0)

Relax constraints the same amount, as in Eqn. 10 of [Boyd2007].

constraints [iterable] Constraints which will be relaxed (made easier).

relaxvar [Variable] The variable controlling the relaxation. A solved value of 1 means no relaxation. Higher values indicate the amount by which all constraints have been made easier: e.g., a value of 1.5 means all constraints were 50 percent easier in the final solution than in the original problem.

[Boyd2007] : "A tutorial on geometric programming", Optim Eng 8:67-122

#### **gpkit.constraints.set module**

#### <span id="page-68-0"></span>Implements ConstraintSet

**class** gpkit.constraints.set.**ConstraintSet**(*constraints*, *substitutions=None*) Bases: list

Recursive container for ConstraintSets and Inequalities

**append**(*value*)

**as\_gpconstr**(*x0*, *substitutions=None*) Returns GPConstraint approximating this constraint at x0

When  $x0$  is none, may return a default guess.

- **as\_posyslt1**(*substitutions=None*) Returns list of posynomials which must be kept <= 1
- **flat**(*constraintsets=True*)

Yields contained constraints, optionally including constraintsets.

**latex**(*excluded=None*)

LaTeX representation of a ConstraintSet.

#### **process\_result**(*result*)

Does arbitrary computation / manipulation of a program's result

There's no guarantee what order different constraints will process results in, so any changes made to the program's result should be careful not to step on other constraint's toes.

- check that an inequality was tight
- add values computed from solved variables

#### **reset\_varkeys**()

Goes through constraints and collects their varkeys.

#### **rootconstr\_latex**(*excluded=None*)

The appearance of a ConstraintSet in addition to its contents

#### **rootconstr\_str**(*excluded=None*)

The appearance of a ConstraintSet in addition to its contents

#### **sens\_from\_dual**(*las*, *nus*)

Computes constraint and variable sensitivities from dual solution

las [list] Sensitivity of each posynomial returned by *self.as\_posyslt1*

nus: list of lists Each posynomial's monomial sensitivities

constraint\_sens [dict] The interesting and computable sensitivities of this constraint

var senss [dict] The variable sensitivities of this constraint

**str\_without**(*excluded=None*)

String representation of a ConstraintSet.

#### **subconstr\_latex**(*excluded=None*)

The collapsed appearance of a ConstraintSet

#### **subconstr\_str**(*excluded=None*)

The collapsed appearance of a ConstraintSet

#### **subinplace**(*subs*)

Substitutes in place, updating self.substitutions accordingly.

Keys substituted with *subinplace* are no longer present, so if such a key is also in self.substitutions that substitution is now orphaned. If *subs[key]* describes some key in the ConstraintSet (i.e. one key has been substituted for another), then a substitution is added, mapping the orphaned value to this new key; otherwise, an error is raised.

```
topvar(key)
```
If a variable by a given name exists in the top model, return it

#### **unique\_varkeys = frozenset([])**

```
variables_byname(key)
    Get all variables with a given name
```
#### **varkeys = None**

```
gpkit.constraints.set.raise_badelement(cns, i, constraint)
     Identify the bad element and raise a ValueError
```
gpkit.constraints.set.**raise\_elementhasnumpybools**(*constraint*) Identify the bad subconstraint array and raise a ValueError

#### **gpkit.constraints.sgp module**

Implement the SequentialGeometricProgram class

```
class gpkit.constraints.sgp.SequentialGeometricProgram(cost, con-
```
*straints*, *substi-*

*tutions*)

Bases: [gpkit.constraints.costed.CostedConstraintSet](#page-63-0)

Prepares a collection of signomials for a SP solve.

cost [Posynomial] Objective to minimize when solving

- constraints [list of Constraint or SignomialConstraint objects] Constraints to maintain when solving (implicitly Signomials <= 1)
- verbosity [int (optional)] Currently has no effect: SequentialGeometricPrograms don't know anything new after being created, unlike GeometricPrograms.

*gps* is set during a solve *result* is set at the end of a solve

```
>>> gp = gpkit.geometric_program.SequentialGeometricProgram(
                    # minimize
                    x,
                    [ # subject to
                        1/x - y/x, # <= 1, implicitly
                        y/10 # \leq 1])
>>> gp.solve()
```
**gp**(*x0=None*, *mutategp=False*)

The GP approximation of this SP at x0.

```
init_gp(substitutions, x0=None)
```
Generates a simplified GP representation for later modification

**localsolve**(*solver=None*, *verbosity=1*, *x0=None*, *reltol=0.0001*, *iteration\_limit=50*, *mutategp=True*, *\*\*kwargs*)

Locally solves a SequentialGeometricProgram and returns the solution.

- solver [str or function (optional)] By default uses one of the solvers found during installation. If set to "mosek", "mosek\_cli", or "cvxopt", uses that solver. If set to a function, passes that function cs,  $A$ ,  $p$  idxs, and k.
- verbosity [int (optional)] If greater than 0, prints solve time and number of iterations. Each GP is created and solved with verbosity one less than this, so if greater than 1, prints solver name and time for each GP.
- x0 [dict (optional)] Initial location to approximate signomials about.
- reltol [float] Iteration ends when this is greater than the distance between two consecutive solve's objective values.

iteration limit [int] Maximum GP iterations allowed.

\*args, \*\*kwargs : Passed to solver function.

result [dict] A dictionary containing the translated solver result.

#### **gpkit.constraints.sigeq module**

Implements SignomialEquality

```
class gpkit.constraints.sigeq.SignomialEquality(left, right)
    gpkit.constraints.set.ConstraintSet
```
A constraint of the general form posynomial == posynomial

#### **gpkit.constraints.single\_equation module**

Implements SingleEquationConstraint

```
class gpkit.constraints.single_equation.SingleEquationConstraint(left,
                                                                                   oper,
                                                                                   right)
     Bases: object
     Constraint expressible in a single equation.
     func_opers = {'<=': <built-in function le>, '=': <built-in function eq>, '>=': <built-in function ge>}
     latex(excluded=None)
         Latex representation without attributes in excluded list
     latex_opers = {'<=': '\\leq', '=': '=', '>=': '\\geq'}
     process_result(result)
         Process solver results
     str_without(excluded=None)
         String representation without attributes in excluded list
     sub(subs)
         Returns a substituted version of this constraint.
     subconstr_latex(excluded)
         The collapsed latex of a constraint
     subconstr_str(excluded)
         The collapsed string of a constraint
gpkit.constraints.single_equation.trycall(obj, attr, arg, default)
     Try to call method of an object, returning default if it does not exist
gpkit.constraints.tight module
Implements Tight
class gpkit.constraints.tight.Tight(constraints, substitutions=None, rel-
                                              tol=None, raiseerror=False)
     gpkit.constraints.set.ConstraintSet
     ConstraintSet whose inequalities must result in an equality.
     process_result(result)
```
Checks that all constraints are satisfied with equality

**reltol = 1e-06**
### <span id="page-72-4"></span><span id="page-72-0"></span>**Module contents**

Contains ConstraintSet and related classes and objects

#### **gpkit.interactive package**

#### **Submodules**

**gpkit.interactive.chartjs module**

#### <span id="page-72-1"></span>**gpkit.interactive.plot\_sweep module**

Implements plot\_sweep1d function

gpkit.interactive.plot\_sweep.**assign\_axes**(*var*, *posys*, *axes*) Assigns axes to posys, creating and formatting if necessary

gpkit.interactive.plot\_sweep.**format\_and\_label\_axes**(*var*, *posys*, *axes*, *ylabel=True*)

Formats and labels axes

gpkit.interactive.plot\_sweep.**plot\_1dsweepgrid**(*model*, *sweeps*, *posys*, *origsol=None*, *tol=0.01*, *\*\*solveargs*)

Creates and plots a sweep from an existing model

Example usage:  $f_1 = plot_sweep_1d(m, {x': np.linspace(1, 2, 5)}, 'y')$  f.savefig('mysweep.png')

#### <span id="page-72-2"></span>**gpkit.interactive.plotting module**

#### Plotting methods

gpkit.interactive.plotting.**compare**(*models*, *sweeps*, *posys*, *tol=0.001*) Compares the values of posys over a sweep of several models.

If posys is of the same length as models, this will plot different variables from different models.

Currently only supports a single sweepvar.

Example Usage: compare([aec, fbc], {"R": (160, 300)},

["cost", ("W\_{rm batt}", "W\_{rm fuel}")], tol=0.001)

gpkit.interactive.plotting.**plot\_convergence**(*model*) Plots the convergence of a signomial programming model

model: Model Signomial programming model that has already been solved

matplotlib.pyplot Figure Plot of cost as functions of SP iteration #

#### <span id="page-72-3"></span>**gpkit.interactive.ractor module**

Implements Ractor-based interactive CADtoons

gpkit.interactive.ractor.**ractorjs**(*title*, *model*, *update\_py*, *ranges*, *con-*

*straint\_js="*)

Creates Javascript/HTML for CADtoon interaction without installing GPkit.

<span id="page-73-3"></span>gpkit.interactive.ractor.**ractorpy**(*model*, *update\_py*, *ranges*, *constraint\_js="*, *showtables=('cost'*, *'sensitivities')*) Creates interactive iPython widget for controlling a CADtoon

gpkit.interactive.ractor.**showcadtoon**(*title*, *css="*) Displays cadtoon as iPython HTML

#### **gpkit.interactive.sankey module**

#### **gpkit.interactive.widgets module**

#### <span id="page-73-1"></span>**Module contents**

Module for the interactive and plotting functions of GPkit

#### **gpkit.nomials package**

**Submodules**

#### <span id="page-73-2"></span>**gpkit.nomials.array module**

Module for creating NomialArray instances.

#### **Example**

```
>>> x = gpkit.Monomial('x')
>>> px = gpkit.NomialArray([1, x, x**2])
```
### <span id="page-73-0"></span>**class** gpkit.nomials.array.**NomialArray**

Bases: numpy.ndarray

A Numpy array with elementwise inequalities and substitutions.

input\_array : array-like

**>>>** px = gpkit.NomialArray([1, x, x\*\*2])

```
latex(matwrap=True)
    Returns 1D latex list of contents.
left
```

```
Returns (0, self[0], self[1] \dots self[N-1])
```

```
outer(other)
```
Returns the array and argument's outer product.

```
padleft(padding)
```
Returns ( $\{padding\}$ ,  $self[0]$ ,  $self[1]$ ...  $self[N]$ )

```
padright(padding)
```
Returns (self[0], self[1] ... self[N], {padding})

```
prod(*args, **kwargs)
```
Returns a product. O(N) if no arguments and only contains monomials.

### <span id="page-74-4"></span>**right** Returns (self[1], self[2]  $\ldots$  self[N], 0) **str\_without**(*excluded=None*) Returns string without certain fields (such as 'models'). **sub**(*subs*, *require\_positive=True*) Substitutes into the array **sum**(*\*args*, *\*\*kwargs*) Returns a sum. O(N) if no arguments are given. **units** units must have same dimensions across the entire nomial array **vectorize**(*function*, *\*args*, *\*\*kwargs*)

Apply a function to each terminal constraint, returning the array

```
gpkit.nomials.array.array_constraint(symbol, func)
     Return function which creates constraints of the given operator.
```
### <span id="page-74-2"></span>**gpkit.nomials.core module**

<span id="page-74-1"></span>The shared non-mathematical backbone of all Nomials

```
class gpkit.nomials.core.Nomial(hmap)
    Bases: gpkit.nomials.data.NomialData
```
Shared non-mathematical properties of all nomials

**latex**(*excluded=None*) Latex representation, parsing *excluded* just as .str\_without does

#### **prod**()

Return self for compatibility with NomialArray

```
str_without(excluded=None)
```
String representation, excluding fields ('units', varkey attributes)

```
sub = None
```
### **sum**()

Return self for compatibility with NomialArray

**to**(*units*)

Create new Signomial converted to new units

```
unitstr(units, into='%s', options='~', dimless=")
     Returns the string corresponding to an object's units.
```
### **value**

Self, with values substituted for variables that have values

float, if no symbolic variables remain after substitution (Monomial, Posynomial, or Nomial), otherwise.

### <span id="page-74-3"></span>**gpkit.nomials.data module**

<span id="page-74-0"></span>Machinery for exps, cs, varlocs data – common to nomials and programs

```
class gpkit.nomials.data.NomialData(hmap)
    Bases: object
```
Object for holding cs, exps, and other basic 'nomial' properties.

cs: array (coefficient of each monomial term) exps: tuple of {VarKey: float} (exponents of each monomial term) varlocs: {VarKey: list} (terms each variable appears in) units: pint.UnitsContainer

#### **cs**

Create cs or return cached cs

### **diff**(*var*)

Derivative of this with respect to a Variable

var (Variable): Variable to take derivative with respect to

NomialData

#### **exps**

Create exps or return cached exps

#### **values**

The NomialData's values, created when necessary.

#### **varkeys**

The NomialData's varkeys, created when necessary for a substitution.

#### **varlocs**

Create varlocs or return cached varlocs

#### <span id="page-75-0"></span>**gpkit.nomials.map module**

Implements the NomialMap class

```
class gpkit.nomials.map.NomialMap
    Bases: gpkit.small_classes.HashVector
```
Class for efficent algebraic represention of a nomial

A NomialMap is a mapping between hashvectors representing exponents and their coefficients in a posynomial.

For example,  $\{\{x : 1\} : 2.0, \{y : 1\} : 3.0\}$  represents  $2*x + 3*y$ , where x and y are VarKey objects.

#### **csmap = None**

**diff**(*varkey*)

Differentiates a NomialMap with respect to a varkey

**expmap = None**

```
mmap(orig)
```
Maps substituted monomials back to the original nomial

self.expmap is the map from pre- to post-substitution exponents, and takes the form {original\_exp: new\_exp}

self.csmap is the map from pre-substitution exponents to coefficients.

m\_from\_ms is of the form {new\_exp: [old\_exps, ]}

<span id="page-76-2"></span>**pmap is of the form [{orig\_idx1: fraction1, orig\_idx2: fraction2, }, ]** where at the index corresponding to each new\_exp is a dictionary mapping the indices corresponding to the old exps to their fraction of the post-substitution coefficient

```
remove_zeros()
```
Removes zeroed exponents and monomials.

If *only\_check\_cs* is True, checks only whether any values are zero. If False also checks whether any exponents in the keys are zero.

**sub**(*substitutions*, *varkeys*, *parsedsubs=False*) Applies substitutions to a NomialMap

substitutions [(dict-like)] list of substitutions to perform

- varkeys [(set-like)] varkeys that are present in self (required argument so as to require efficient code)
- parsedsubs [bool] flag if the substitutions have already been parsed to contain only keys in varkeys

#### **to**(*units*)

Returns a new NomialMap of the given units

```
units = None
```
**units\_of\_product**(*thing*, *thing2=None*) Sets units to those of *thing\*thing2*

gpkit.nomials.map.**subinplace**(*cp*, *exp*, *o\_exp*, *vk*, *cval*, *expval*, *exps\_covered*) Modifies cp by substituing cval/expval for vk in exp

#### <span id="page-76-1"></span>**gpkit.nomials.math module**

Signomial, Posynomial, Monomial, Constraint, & MonoEQCOnstraint classes

<span id="page-76-0"></span>**class** gpkit.nomials.math.**Monomial**(*hmap=None*, *cs=1*, *require\_positive=True*, *\*\*descr*)

Bases: [gpkit.nomials.math.Posynomial](#page-77-0)

A Posynomial with only one term

Same as Signomial. Note: Monomial historically supported several different init formats

These will be deprecated in the future, replaced with a single <u>\_\_init\_\_</u> syntax, same as Signomial.

**c**

Creates c or returns a cached c

**exp**

Creates exp or returns a cached exp

#### **mono\_approximation**(*x0*)

```
class gpkit.nomials.math.MonomialEquality(left, oper, right)
    Bases: gpkit.nomials.math.PosynomialInequality
```
A Constraint of the form Monomial == Monomial.

#### **as\_posyslt1**(*substitutions=None*)

Tags posynomials for dual feasibility checking

#### <span id="page-77-4"></span>**sens\_from\_dual**(*la*, *nu*)

Returns the variable/constraint sensitivities from lambda/nu

<span id="page-77-0"></span>**class** gpkit.nomials.math.**Posynomial**(*hmap=None*, *cs=1*, *require\_positive=True*,

*\*\*descr*)

Bases: [gpkit.nomials.math.Signomial](#page-77-2)

A Signomial with strictly positive cs

Same as Signomial. Note: Posynomial historically supported several different init formats

These will be deprecated in the future, replaced with a single \_\_init\_\_ syntax, same as Signomial.

```
mono_lower_bound(x0)
```
Monomial lower bound at a point x0

x0 (dict): point to make lower bound exact

Monomial

```
class gpkit.nomials.math.PosynomialInequality(left, oper, right)
    Bases: gpkit.nomials.math.ScalarSingleEquationConstraint
```
A constraint of the general form monomial  $\geq$  posynomial Stored in the posylt1\_rep attribute as a single Posynomial (self  $\leq$  1) Usually initialized via operator overloading, e.g. cc = (y\*\*2 >= 1 + x)

```
as_gpconstr(x0, substitutions)
    The GP version of a Posynomial constraint is itself
```

```
as_posyslt1(substitutions=None)
    Returns the posys <= 1 representation of this constraint.
```

```
sens_from_dual(la, nu)
    Returns the variable/constraint sensitivities from lambda/nu
```

```
class gpkit.nomials.math.ScalarSingleEquationConstraint(left, oper,
```
*right*)

Bases: [gpkit.constraints.single\\_equation.SingleEquationConstraint](#page-71-0)

A SingleEquationConstraint with scalar left and right sides.

**nomials = []**

```
subinplace(substitutions)
     Modifies the constraint in place with substitutions.
```
<span id="page-77-2"></span>**class** gpkit.nomials.math.**Signomial**(*hmap=None*, *cs=1*, *require\_positive=True*,

*\*\*descr*) Bases: [gpkit.nomials.core.Nomial](#page-74-1)

A representation of a Signomial.

exps: tuple of dicts Exponent dicts for each monomial term

cs: tuple Coefficient values for each monomial term

**require\_positive:** bool If True and Signomials not enabled,  $c \le 0$  will raise Value Error

Signomial Posynomial (if the input has only positive cs) Monomial (if the input has one term and only positive cs)

**diff**(*var*)

Derivative of this with respect to a Variable

var (Variable): Variable to take derivative with respect to

Signomial (or Posynomial or Monomial)

<span id="page-78-1"></span>**mono\_approximation**(*x0*)

Monomial approximation about a point x0

x0 (dict): point to monomialize about

Monomial (unless self(x0)  $< 0$ , in which case a Signomial is returned)

#### **posy\_negy**()

Get the positive and negative parts, both as Posynomials

**Posynomial, Posynomial:**  $p_{\text{pos}}$  and  $p_{\text{neg}}$  in (self =  $p_{\text{pos}}$  -  $p_{\text{neg}}$ ) decomposition,

**sub**(*substitutions*, *require\_positive=True*) Returns a nomial with substitued values.

 $3 = (x^{**}2 + y).$ sub $({x': 1, y: 2})$   $3 = (x).$ gp.sub $(x, 3)$ 

- substitutions [dict or key] Either a dictionary whose keys are strings, Variables, or VarKeys, and whose values are numbers, or a string, Variable or Varkey.
- val [number (optional)] If the substitutions entry is a single key, val holds the value
- require positive [boolean (optional, default is True)] Controls whether the returned value can be a Signomial.

Returns substituted nomial.

```
subinplace(substitutions)
```
Substitutes in place.

```
class gpkit.nomials.math.SignomialInequality(left, oper, right)
```
Bases: [gpkit.nomials.math.ScalarSingleEquationConstraint](#page-77-3)

A constraint of the general form posynomial  $\geq$  posynomial Stored internally (exps, cs) as a single Signomial (0 >= self) Usually initialized via operator overloading, e.g.  $cc = (y^{**2}) = 1 + x - y$ Additionally retains input format (lhs vs rhs) in self.left and self.right Form is self.left >= self.right.

#### **as\_approxsgt**(*x0*)

Returns monomial-greater-than sides, to be called after as\_approxlt1

**as\_approxslt**()

Returns posynomial-less-than sides of a signomial constraint

- **as\_gpconstr**(*x0*, *substitutions=None*) Returns GP approximation of an SP constraint at x0
- **as\_posyslt1**(*substitutions=None*) Returns the posys <= 1 representation of this constraint.

**class** gpkit.nomials.math.**SingleSignomialEquality**(*left*, *right*) Bases: [gpkit.nomials.math.SignomialInequality](#page-78-0)

A constraint of the general form posynomial == posynomial

```
as_approxsgt(x0)
```
Returns monomial-greater-than sides, to be called after as\_approxlt1

```
as_approxslt()
```
Returns posynomial-less-than sides of a signomial constraint

#### **as\_gpconstr**(*x0*, *substitutions=None*)

Returns GP approximation of an SP constraint at x0

<span id="page-79-4"></span>**as\_posyslt1**(*substitutions=None*)

Returns the posys <= 1 representation of this constraint.

#### <span id="page-79-2"></span>**gpkit.nomials.substitution module**

Scripts to parse and collate substitutions

- gpkit.nomials.substitution.**append\_sub**(*sub*, *keys*, *constants*, *sweep*, *linkedsweep*) Appends sub to constants, sweep, or linkedsweep.
- gpkit.nomials.substitution.**parse\_subs**(*varkeys*, *substitutions*, *clean=False*) Seperates subs into constants, sweeps linkedsweeps actually present.

#### <span id="page-79-3"></span>**gpkit.nomials.variables module**

Implement Variable and ArrayVariable classes

```
class gpkit.nomials.variables.ArrayVariable
    Bases: gpkit.nomials.array.NomialArray
```
A described vector of singlet Monomials.

shape [int or tuple] length or shape of resulting array

\*args :

#### may contain "name" (Strings)

"value" (Iterable) "units" (Strings + Quantity)

and/or "label" (Strings)

\*\*descr : VarKey description

NomialArray of Monomials, each containing a VarKey with name '\$name\_{i}', where \$name is the vector's name and i is the VarKey's index.

```
class gpkit.nomials.variables.Variable(*args, **descr)
    Bases: gpkit.nomials.math.Monomial
```
A described singlet Monomial.

\*args [list]

may contain "name" (Strings)

"value" (Numbers + Quantity) or (Iterable) for a sweep "units" (Strings + Quantity)

and/or "label" (Strings)

\*\*descr [dict] VarKey description

Monomials containing a VarKey with the name '\$name', where \$name is the vector's name and i is the VarKey's index.

**sub**(*\*args*, *\*\*kwargs*)

Same as nomial substitution, but also allows single-argument calls

 $x = \text{Variable}('x')$  assert  $x \cdot \text{sub}(3) == \text{Variable}('x', \text{value=3})$ 

**to**(*units*)

Create new Signomial converted to new units

```
class gpkit.nomials.variables.VectorizableVariable(*args, **descr)
    Bases: gpkit.nomials.variables.Variable, gpkit.nomials.variables.
    ArrayVariable
```
A Variable outside a vectorized environment, an ArrayVariable within.

```
gpkit.nomials.variables.veclinkedfn(linkedfn, i)
     Generate an indexed linking function.
```
### <span id="page-80-0"></span>**Module contents**

Contains nomials, inequalities, and arrays

### **gpkit.tools package**

### **Submodules**

#### <span id="page-80-1"></span>**gpkit.tools.autosweep module**

Tools for optimal fits to GP sweeps

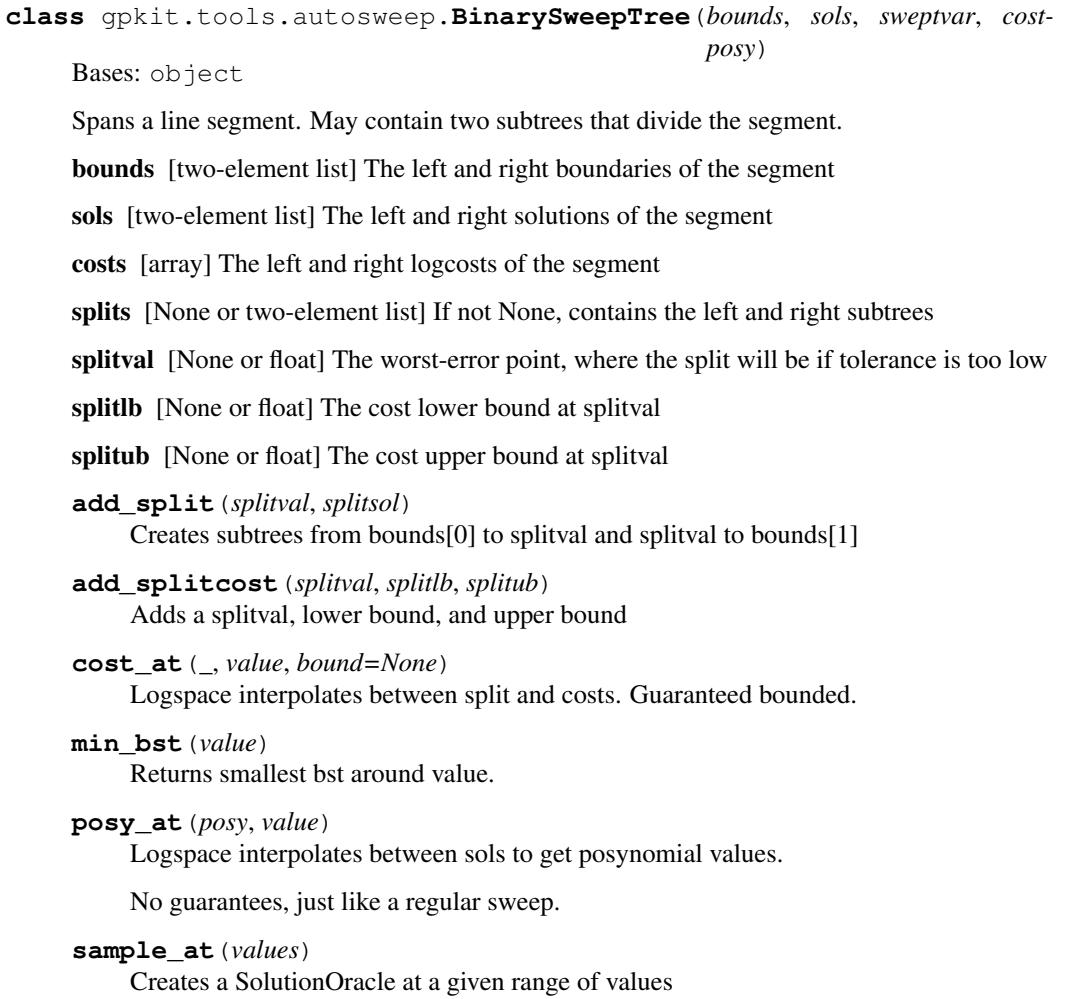

#### <span id="page-81-2"></span>**solarray**

Returns a solution array of all the solutions in an autosweep

#### **sollist**

Returns a list of all the solutions in an autosweep

```
class gpkit.tools.autosweep.SolutionOracle(bst, sampled_at)
```
Bases: object

Acts like a SolutionArray for autosweeps

**cost\_lb**() Gets cost lower bounds from the BST and units them

**cost\_ub**() Gets cost upper bounds from the BST and units them

**plot**(*posys=None*, *axes=None*) Plots the sweep for each posy

#### **solarray**

Returns a solution array of all the solutions in an autosweep

```
gpkit.tools.autosweep.autosweep_1d(model, logtol, sweepvar, bounds, **solvek-
```
Autosweep a model over one sweepvar

gpkit.tools.autosweep.**get\_tol**(*costs*, *bounds*, *sols*, *variable*) Gets the intersection point and corresponding bounds from two solutions.

gpkit.tools.autosweep.**recurse\_splits**(*model*, *bst*, *variable*, *logtol*, *solvekwargs*,

*sols*)

*wargs*)

Recursively splits a BST until logtol is reached

#### <span id="page-81-0"></span>**gpkit.tools.docstring module**

Docstring-parsing methods

```
gpkit.tools.docstring.parse_variables(string)
     Parses a string to determine what variables to create from it
```
gpkit.tools.docstring.**verify\_model**(*cls*) Creates an instance of a model and verifies its docstring

#### <span id="page-81-1"></span>**gpkit.tools.fmincon module**

A module to facilitate testing GPkit against fmincon

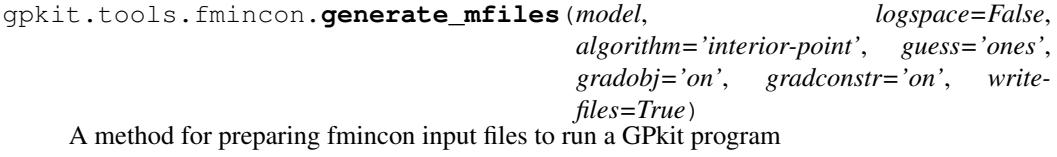

INPUTS: model [GPkit model] The model to replicate in fmincon

logspace [Boolean] Whether to re-produce the model in logspace

algorithm: [string] Algorithm used by fmincon 'interior-point': uses the interior point solver 'SQP': uses the sequential quadratic programming solver

<span id="page-82-2"></span>guess: [string] The type of initial guess used 'ones': One for each variable 'order-ofmagnitude-floor': The "log-floor" order of

magnitude of the GP/SP optimal solution (i.e.  $O(99)=10$ )

'order-of-magnitude-round': The "log-nearest" order of magnitude of the GP/SP optimal solution (i.e. O(42)=100)

'almost-exact-solution': The GP/SP optimal solution rounded to 1 significant figure

OR [list] The actual values of initial guess to use

gradconstr: [string] Include analytical constraint gradients? 'on': Yes 'off': No

gradobj: [string] Include analytical objective gradients? 'on': Yes 'off': No

writefiles: [Boolean] whether or not to actually write the m files

gpkit.tools.fmincon.**make\_initial\_guess**(*model*, *newlist*, *guess='ones'*, *logspace=False*)

Returns initial guess

#### <span id="page-82-0"></span>**gpkit.tools.spdata module**

Implements SPData class

```
class gpkit.tools.spdata.SPData(model)
    Bases: gpkit.nomials.data.NomialData
```
Generates matrices describing an SP.

```
>>> spdata = SPData(m)
>>> spdata.save('example_sp.h5')
```
**save**(*filename*) Save spdata to an h5 file.

#### <span id="page-82-1"></span>**gpkit.tools.tools module**

Non-application-specific convenience methods for GPkit

```
gpkit.tools.tools.composite_objective(*objectives, **kwargs)
     Creates a cost function that sweeps between multiple objectives.
```
- gpkit.tools.tools.**mdmake**(*filename*, *make\_tex=True*) Make a python file and (optional) a pandoc-ready .tex.md file
- gpkit.tools.tools.**mdparse**(*filename*, *return\_tex=False*) Parse markdown file, returning as strings python and (optionally) .tex.md
- gpkit.tools.tools.**te\_exp\_minus1**(*posy*, *nterm*) Taylor expansion of  $e^{\Lambda}$ {posy} - 1

posy [gpkit.Posynomial] Variable or expression to exponentiate

nterm [int] Number of non-constant terms in resulting Taylor expansion

**gpkit.Posynomial** Taylor expansion of  $e^{\Lambda}$ {posy} - 1, carried to nterm terms

```
gpkit.tools.tools.te_secant(var, nterm)
     Taylor expansion of secant(var).
```
var [gpkit.monomial] Variable or expression argument

nterm [int] Number of non-constant terms in resulting Taylor expansion

gpkit.Posynomial Taylor expansion of secant(x), carried to nterm terms

gpkit.tools.tools.**te\_tangent**(*var*, *nterm*) Taylor expansion of tangent(var).

var [gpkit.monomial] Variable or expression argument

nterm [int] Number of non-constant terms in resulting Taylor expansion

gpkit.Posynomial Taylor expansion of tangent(x), carried to nterm terms

#### <span id="page-83-1"></span>**Module contents**

Contains miscellaneous tools including fmincon comparison tool

### **11.1.2 Submodules**

### <span id="page-83-0"></span>**11.1.3 gpkit.build module**

Finds solvers, sets gpkit settings, and builds gpkit

```
class gpkit.build.CVXopt
    Bases: gpkit.build.SolverBackend
```
CVXopt finder.

**look**()

Attempts to import cvxopt.

```
name = 'cvxopt'
```

```
class gpkit.build.Mosek
    Bases: gpkit.build.SolverBackend
```
MOSEK finder and builder.

```
bin_dir = None
```

```
build()
```
Builds a dynamic library to GPKITBUILD or \$HOME/.gpkit

```
expopt_files = None
```
**flags = None**

**lib\_name = None**

```
lib_path = None
```
**look**()

Looks in default install locations for latest mosek version.

```
name = 'mosek'
```

```
patches = {'dgopt.c': {'printf("Number of Hessian non-zeros: %d\\n",nlh[0]->numh
version = None
```
**class** gpkit.build.**MosekCLI** Bases: [gpkit.build.SolverBackend](#page-84-0)

MOSEK command line interface finder.

**look**()

Attempts to run mskexpopt.

**name = 'mosek\_cli'**

<span id="page-84-0"></span>**class** gpkit.build.**SolverBackend** Bases: object

Inheritable class for finding solvers. Logs.

**build = None**

**installed = False**

**look = None**

**name = None**

gpkit.build.**build\_gpkit**() Builds GPkit

gpkit.build.**call**(*cmd*) Calls subprocess. Logs.

gpkit.build.**diff**(*filename*, *diff\_dict*) Applies a simple diff to a file. Logs.

```
gpkit.build.isfile(path)
     Returns true if there's a file at $path. Logs.
```

```
gpkit.build.log(*args)
     Print a line and append it to the log string.
```

```
gpkit.build.pathjoin(*args)
     Join paths, collating multiple arguments.
```
- gpkit.build.**rebuild**() Changes to the installed gpkit directory and runs build\_gpkit()
- gpkit.build.**replacedir**(*path*) Replaces directory at \$path. Logs.

### <span id="page-84-1"></span>**11.1.4 gpkit.exceptions module**

```
GPkit-specific Exception classes
```

```
exception gpkit.exceptions.InvalidGPConstraint
    Bases: exceptions.Exception
```
Raised when a non-GP-compatible constraint is used in a GP

### <span id="page-85-3"></span><span id="page-85-1"></span>**11.1.5 gpkit.globals module**

global mutable variables

```
class gpkit.globals.NamedVariables(model)
    Bases: object
```
Creates an environment in which all variables have a model name and num appended to their varkeys.

#### **class** gpkit.globals.**SignomialsEnabled**

Bases: object

Class to put up and tear down signomial support in an instance of GPkit.

```
>>> import gpkit
>>> x = gpkit.Variable("x")
>>> y = gpkit.Variable("y", 0.1)
>>> with SignomialsEnabled():
\Rightarrow constraints = [x \geq -1-y]>>> gpkit.Model(x, constraints).localsolve()
```
#### **class** gpkit.globals.**Vectorize**(*dimension\_length*) Bases: object

Creates an environment in which all variables are exended in an additional dimension.

```
gpkit.globals.begin_variable_naming(model)
     Appends a model name and num to the environment.
```

```
gpkit.globals.end_variable_naming()
    Pops a model name and num from the environment.
```

```
gpkit.globals.load_settings(path=None)
     Load the settings file at SETTINGS_PATH; return settings dict
```
### <span id="page-85-2"></span>**11.1.6 gpkit.keydict module**

<span id="page-85-0"></span>Implements KeyDict and KeySet classes

```
class gpkit.keydict.KeyDict(*args, **kwargs)
    Bases: dict
```
KeyDicts do two things over a dict: map keys and collapse arrays.

>>>> kd = gpkit.keydict.KeyDict()

If .keymapping is True, a KeyDict keeps an internal list of VarKeys as canonical keys, and their values can be accessed with any object whose *key* attribute matches one of those VarKeys, or with strings matching any of the multiple possible string interpretations of each key:

For example, after creating the KeyDict kd and setting  $kdx = v$  (where x is a Variable or VarKey), v can be accessed with by the following keys:

- x
- x.key
- x.name (a string)
- "x\_modelname" (x's name including modelname)

<span id="page-86-2"></span>Note that if a item is set using a key that does not have a *.key* attribute, that key can be set and accessed normally.

If .collapse\_arrays is True then VarKeys which have a *shape* parameter (indicating they are part of an array) are stored as numpy arrays, and automatically de-indexed when a matching VarKey with a particular *idx* parameter is used as a key.

See also: gpkit/tests/t\_keydict.py.

#### **collapse\_arrays = True**

**get**(*key*, *alternative=<type 'exceptions.KeyError'>*)

```
keymapping = True
```

```
parse_and_index(key)
    Returns key if key had one, and veckey/idx for indexed veckeys.
```
**update**(*\*args*, *\*\*kwargs*) Iterates through the dictionary created by args and kwargs

```
update_keymap()
```
Updates the keymap with the keys in \_unmapped\_keys

**class** gpkit.keydict.**KeySet**(*\*args*, *\*\*kwargs*) Bases: [gpkit.keydict.KeyDict](#page-85-0)

KeyDicts that don't collapse arrays or store values.

```
add(item)
     Adds an item to the keyset
```
#### **collapse\_arrays = False**

```
update(*args, **kwargs)
```
Iterates through the dictionary created by args and kwargs

```
gpkit.keydict.clean_value(key, value)
```
Gets the value of variable-less monomials, so that *x.sub({x: gpkit.units.m})* and *x.sub({x: gpkit.ureg.m})* are equivalent.

Also converts any quantities to the key's units, because quantities can't/shouldn't be stored as elements of numpy arrays.

### <span id="page-86-0"></span>**11.1.7 gpkit.repr\_conventions module**

Repository for representation standards

```
gpkit.repr_conventions.unitstr(units, into='%s', options='~', dimless=")
     Returns the string corresponding to an object's units.
```
### <span id="page-86-1"></span>**11.1.8 gpkit.small\_classes module**

Miscellaneous small classes

```
class gpkit.small_classes.CootMatrix(row, col, data)
    Bases: object
```
A very simple sparse matrix representation.

```
append(row, col, data)
    Appends entry to matrix.
```
<span id="page-87-2"></span>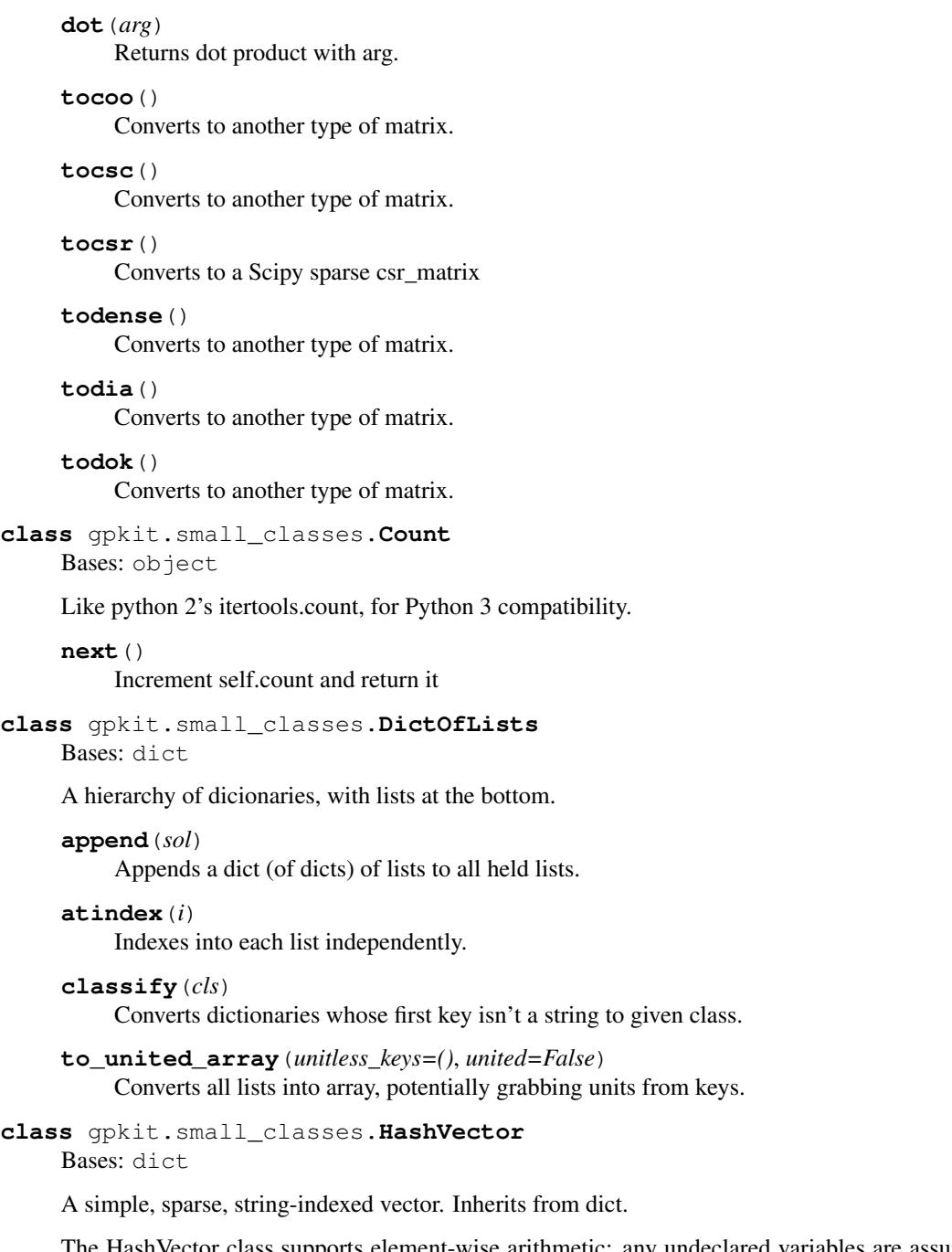

<span id="page-87-1"></span><span id="page-87-0"></span>The HashVector class supports element-wise arithmetic: any undeclared variables are assumed to have a value of zero.

arg : iterable

```
>>> x = gpkit.nomials.Monomial('x')
>>> exp = gpkit.small_classes.HashVector({x: 2})
```
### **copy**()

Return a copy of this

<span id="page-88-2"></span>**class** gpkit.small\_classes.**SolverLog**(*verbosity=0*, *output=None*, *\*args*, *\*\*kwargs*)

Bases: list

Adds a *write* method to list so it's file-like and can replace stdout.

**write**(*writ*) Append and potentially write the new line.

```
gpkit.small_classes.matrix_converter(name)
     Generates conversion function.
```
### <span id="page-88-0"></span>**11.1.9 gpkit.small\_scripts module**

#### Assorted helper methods

```
gpkit.small_scripts.is_sweepvar(sub)
     Determines if a given substitution indicates a sweep.
```

```
gpkit.small_scripts.latex_num(c)
     Returns latex string of numbers, potentially using exponential notation.
```
- gpkit.small\_scripts.**mag**(*c*) Return magnitude of a Number or Quantity
- gpkit.small\_scripts.**nomial\_latex\_helper**(*c*, *pos\_vars*, *neg\_vars*) Combines (varlatex, exponent) tuples, separated by positive vs negative exponent, into a single latex string
- gpkit.small\_scripts.**try\_str\_without**(*item*, *excluded*) Try to call item.str\_without(excluded); fall back to str(item)
- gpkit.small\_scripts.**veckeyed**(*key*) Return a veckey version of a VarKey

### <span id="page-88-1"></span>**11.1.10 gpkit.solution\_array module**

#### Defines SolutionArray class

```
class gpkit.solution_array.SolutionArray
    Bases: gpkit.small_classes.DictOfLists
```
A dictionary (of dictionaries) of lists, with convenience methods.

cost : array variables: dict of arrays sensitivities: dict containing:

monomials : array posynomials : array variables: dict of arrays

localmodels [NomialArray] Local power-law fits (small sensitivities are cut off)

```
>>> import gpkit
>>> import numpy as np
>>> x = gpkit.Variable("x")
>>> x_min = gpkit.Variable("x_{min}", 2)
>>> sol = gpkit.Model(x, [x >= x_min]).solve(verbosity=0)
>>>
>>> # VALUES
>>> values = [sol(x), sol.subinto(x), sol["variables"]["x"]]
>>> assert all(np.array(values) == 2)
```

```
>>>
>>> # SENSITIVITIES
>>> senss = [sol.sens(x_min), sol.sens(x_min)]
>>> senss.append(sol["sensitivities"]["variables"]["x_{min}"])
>>> assert all(np.array(senss) == 1)
```

```
plot(posys=None, axes=None)
     Plots a sweep for each posy
```
#### **program = None**

```
subinto(posy)
    Returns NomialArray of each solution substituted into posy.
```

```
summary(showvars=(), ntopsenss=5)
    Print summary table, showing top sensitivities and no constants
```

```
table(showvars=(), tables=('cost', 'sweepvariables', 'freevariables', 'constants', 'sensi-
         tivities'), **kwargs)
     A table representation of this SolutionArray
```
tables: Iterable

```
Which to print of ("cost", "sweepvariables", "freevariables", "constants", "sensitiv-
    ities")
```
fixedcols: If true, print vectors in fixed-width format latex: int

If  $> 0$ , return latex format (options 1-3); otherwise plain text

included\_models: Iterable of strings If specified, the models (by name) to include

excluded\_models: Iterable of strings If specified, model names to exclude

str

```
table_titles = {'variables': 'Variables', 'freevariables': 'Free Variables', 'sw
```
gpkit.solution\_array.**insenss\_table**(*data*, *\_*, *maxval=0.1*, *\*\*kwargs*) Returns insensitivity table lines

gpkit.solution\_array.**results\_table**(*data*, *title*, *minval=0*, *printunits=True*, *fixedcols=True*, *varfmt='%s : '*, *valfmt='%-.4g '*, *vecfmt='%-8.3g'*, *included\_models=None*, *excluded\_models=None*, *latex=False*, *sortby-*

*vals=False*, *\*\*\_*)

Pretty string representation of a dict of VarKeys Iterable values are handled specially (partial printing)

data: dict whose keys are VarKey's data to represent in table

title: string minval: float

skip values with all(abs(value)) < minval

printunits: bool fixedcols: bool

if True, print rhs (val, units, label) in fixed-width cols

varfmt: string format for variable names

valfmt: string format for scalar values

vecfmt: string format for vector values

<span id="page-90-2"></span>latex: int If  $> 0$ , return latex format (options 1-3); otherwise plain text

included\_models: Iterable of strings If specified, the models (by name) to include

excluded\_models: Iterable of strings If specified, model names to exclude

sortbyvals [boolean] If true, rows are sorted by their average value instead of by name.

gpkit.solution\_array.**senss\_table**(*data*, *showvars=()*, *title='Sensitivities'*, *\*\*kwargs*)

Returns sensitivity table lines

gpkit.solution\_array.**topsenss\_filter**(*data*, *showvars*, *nvars=5*) Filters sensitivities down to top N vars

gpkit.solution\_array.**topsenss\_table**(*data*, *showvars*, *nvars=5*, *\*\*kwargs*) Returns top sensitivity table lines

### <span id="page-90-1"></span>**11.1.11 gpkit.varkey module**

Defines the VarKey class

```
class gpkit.varkey.VarKey(name=None, **kwargs)
    Bases: object
```
An object to correspond to each 'variable name'.

name [str, VarKey, or Monomial] Name of this Variable, or object to derive this Variable from.

\*\*kwargs : Any additional attributes, which become the descr attribute (a dict).

VarKey with the given name and descr.

```
latex(excluded=None)
    Returns latex representation.
```
**latex\_unitstr**() Returns latex unitstr

#### **naming**

Returns this varkey's naming tuple

- **new\_unnamed\_id**() Increment self.count and return it
- **str\_without**(*excluded=None*) Returns string without certain fields (such as 'models').

#### **subscripts = ('models', 'idx')**

**unitstr**(*units*, *into='%s'*, *options='~'*, *dimless="*) Returns the string corresponding to an object's units.

### <span id="page-90-0"></span>**11.1.12 Module contents**

GP and SP modeling package

# CHAPTER 12

Citing GPkit

If you use GPkit, please cite it with the following bibtex:

```
@Misc{gpkit,
     author={Edward Burnell and Warren Hoburg},
     title={GPkit software for geometric programming},
     howpublished={\url{https://github.com/convexengineering/gpkit}},
     year={2017},
     note={Version 0.6.0}
     }
```
# CHAPTER 13

# Acknowledgements

We thank the following contributors for helping to improve GPkit:

- Marshall Galbraith for setting up continuous integration.
- [Stephen Boyd](http://stanford.edu/~boyd/) for inspiration and suggestions.
- [Kirsten Bray](mailto:kgbray@umich.edu) for designing the GPkit logo.

# CHAPTER 14

### Release Notes

This page lists the changes made in each point version of gpkit.

# **14.1 Version 0.6.0**

- new much faster NomialMap data structure (#682)
- Many bug fixes and small improvements.
- 6900 lines of code, 2200 lines of tests, 2100 lines of docstring.

# **14.2 Version 0.5.3**

- faster SP solves (#1109)
- LinkedConstraintSet deprecated (#1110)
- Fixes to autosweep, ConstraintSet, interactive
- Solution time is now stored with soltutions (including sweeps/SPs)
- Model strings are divided with slashes (e.g. Airplane/Wing)

# **14.3 Version 0.5.2**

- Added new **sweep** and **autosweep** methods to Model
	- Added plot routines to the results of those routines to make it easy to plot a 1D sweep.
- Added new **summary** method to solution\_array.
	- It and table accept iterables of vars, will only print vars in that iterable (or, by default, all vars)
- Cleaned up and documented the **interactive** submodule
	- removed contour and sensitivity plots
	- added a 1D-sweep plotting function
	- added that plotting function as an option within the control panel interface
- Overhauled and documented three types of variables whose value is determined by functions:
	- calculated constants
	- post-solve calculated variables
	- between-GP-solves calculated variables (for Sequential Geometric Programs)
- Fix Bounded and implement debug() for SPs
- Apply subinplace to substitutions dictionary as well
- Require GP substitutions to be Numbers only
- Extend Bounded to one-sided bounds
- Print model's numbers by default, unless "modelnums" in exclude
- Implement lazy keymapping, allowing GP/SP results to be KeyDicts
- Handle Signomial Inequalities that become Posynomial Inequalities after substitution
- Various documentation updates
- Various bug fixes

### **14.4 Version 0.5.1**

- O(N) sums and monomial products
- Warn about invalid ConstraintSet elements
- allow setting Tight tolerance as a class attribute
- full backwards compatibility for \_\_init\_\_ methods
- scripts to test remote repositories
- minor fixes, tests, and refactors
- 3550 lines of code, 1800 lines of tests, 1700 lines of docstring. (not counting *interactive*)

### **14.5 Version 0.5.0**

- No longer recommend the use of linked variables and subinplace (see below)
- Switched default solver to MOSEK
- Added Linked Variable diagram (PR #915)
- Changed how overloaded operators interact with pint (PR #938)
- Added and documented debugging tools (PR #933)
- Added and documented vectorization tools
- Documented modular model construction
- 3200 lines of code, 1800 lines of tests, 1700 lines of docstring. (not counting *interactive*)

### **14.5.1 Changes to named models / Model inheritance**

We are deprecating the creation of named submodels with custom \_\_init\_\_\_\_ methods. Previously, variables created during  $\text{init}$  in any class inheriting from Model were replaced by a copy with \_\_class\_\_.\_\_name\_\_ added as varkey metadata. This was slow, a bit irregular, and hacky.

We're moving to an explicitly-irregular setup method, which (if declared for a class inheriting from Model) is automatically called during Model.\_\_init\_\_ inside a NamedVariables(self. \_\_class\_\_.\_\_name\_\_) environment. This 1) handles the naming of variables more explicitly and efficiently, and 2) allows us to capture variables created within setup, so that constants that are not a part of any constraint can be used directly (several examples of such template models are in the new *Building Complex Models* documentation).

Model.\_\_init\_\_ calls setup with the arguments given to the constructor, with the exception of the reserved keyword substitutions. This allows for the easy creation of a named model with custom parameter values (as in the documentation's Beam example). setup methods should return an iterable (list, tuple, ConstraintSet, . . . ) of constraints or nothing if the model contains no constraints. To declare a submodel cost, set self.cost during setup. However, we often find declaring a model's cost explicitly just before solving to be a more legible practice.

In addition to permitting us to name variables at creation, and include unconstrained variables in a model, we hope that setup methods will clarify the side effects of named model creation.

### **14.6 Version 0.4.2**

- prototype handling of SignomialEquality constraints
- fix an issue where solution tables printed incorrect units (despite the units being correct in the SolutionArray data structure)
- fix controlpanel slider display for newer versions of ipywidgets
- fix an issue where identical unit-ed variables could have different hashes
- Make the text of several error messages more informative
- Allow monomial approximation of monomials
- bug fixes and improvements to TightConstraintSet
- Don't print results table automatically (it was unwieldy for large models). To print it, print sol.table().
- Use cvxopt's ldl kkt solver by default for more robustness to rank issues
- Improved Constraint Set. getitem , only returns top-level Variable
- Move toward the varkeys of a ConstraintSet being an immutable set
- CPI update
- numerous pylint fixes
- Bounded Constraint sets added for dual feasibility debugging
- SP sweep compatibility

# **14.7 Version 0.4.0**

- New model for considering constraints: all constraints are considered as sets of constraints which may contain other constraints, and are asked for their substitutions / posynomial less than 1 representation as late as possible.
- Support for calling external code during an SP solve.
- New class KeyDict to allow referring to variables by name or with objects.
- Many many other bug fixes, speed ups, and refactors under the hood.

# **14.8 Version 0.3.4**

- Modular / model composition fixes and improvements
- Working controlpanel() for Model
- ipynb and numpy dependency fixes
- printing fixes
- El Capitan fix
- slider widgets now have units

# **14.9 Version 0.3.2**

- Assorted bug fixes
- Assorted internal improvements and simplifications
- Refactor signomial constraints, resulting in smarter SP heuristic
- Simplify and strengthen equality testing for nomials
- Not counting submodules, went from 2400 to 2500 lines of code and from 1050 to 1170 lines of docstrings and comments.

# **14.10 Version 0.3**

- Integrated GP and SP creation under the Model class
- Improved and simplified under-the-hood internals of GPs and SPs
- New experimental SP heuristic
- Improved test coverage
- Handles vectors which are partially constants, partially free
- Simplified interaction with Model objects and made it more pythonic
- Added SP "step" method to allow single-stepping through an SP
- Isolated and corrected some solver-specific behavior
- Fully allowed substitutions of variables for 0 (commit 4631255)
- Use "with" to create a signomials environment (commit cd8d581)
- Continuous integration improvements, thanks @galbramc !
- Not counting subpackages, went from 2200 to 2400 lines of code (additions were mostly longer error messages) and from 650 to 1050 lines of docstrings and comments.
- Add automatic feasibility-analysis methods to Model and GP
- Simplified solver logging and printing, making it easier to access solver output.

# **14.11 Version 0.2**

- Various bug fixes
- Python 3 compatibility
- Added signomial programming support (alpha quality, may be wrong)
- Added composite objectives
- Parallelized sweeping
- Better table printing
- Linked sweep variables
- Better error messages
- Closest feasible point capability
- Improved install process (no longer requires ctypesgen; auto-detects MOSEK version)
- Added examples: wind turbine, modular GP, examples from 1967 book, maintenance (part replacement)
- Documentation grew by ~70%
- Added Advanced Commands section to documentation
- Many additional unit tests (more than doubled testing lines of code)

# Python Module Index

### g

```
gpkit, 87
gpkit.build, 80
gpkit.constraints, 69
gpkit.constraints.array, 59
gpkit.constraints.bounded, 60
gpkit.constraints.costed, 60
gpkit.constraints.gp, 61
gpkit.constraints.model, 62
gpkit.constraints.prog_factories, 64
gpkit.constraints.relax, 64
gpkit.constraints.set, 65
gpkit.constraints.sgp, 67
gpkit.constraints.sigeq, 68
gpkit.constraints.single_equation, 68
gpkit.constraints.tight, 68
gpkit.exceptions, 81
gpkit.globals, 82
gpkit.interactive, 70
gpkit.interactive.plot_sweep, 69
gpkit.interactive.plotting, 69
gpkit.interactive.ractor, 69
gpkit.keydict, 82
gpkit.nomials, 77
gpkit.nomials.array, 70
gpkit.nomials.core, 71
gpkit.nomials.data, 71
gpkit.nomials.map, 72
gpkit.nomials.math, 73
gpkit.nomials.substitution, 76
gpkit.nomials.variables, 76
gpkit.repr_conventions, 83
gpkit.small_classes, 83
gpkit.small_scripts, 85
gpkit.solution_array, 85
gpkit.tools, 80
gpkit.tools.autosweep, 77
gpkit.tools.docstring, 78
gpkit.tools.fmincon, 78
```
gpkit.tools.spdata, [79](#page-82-0) gpkit.tools.tools, [79](#page-82-1) gpkit.varkey, [87](#page-90-1)

# Index

# A

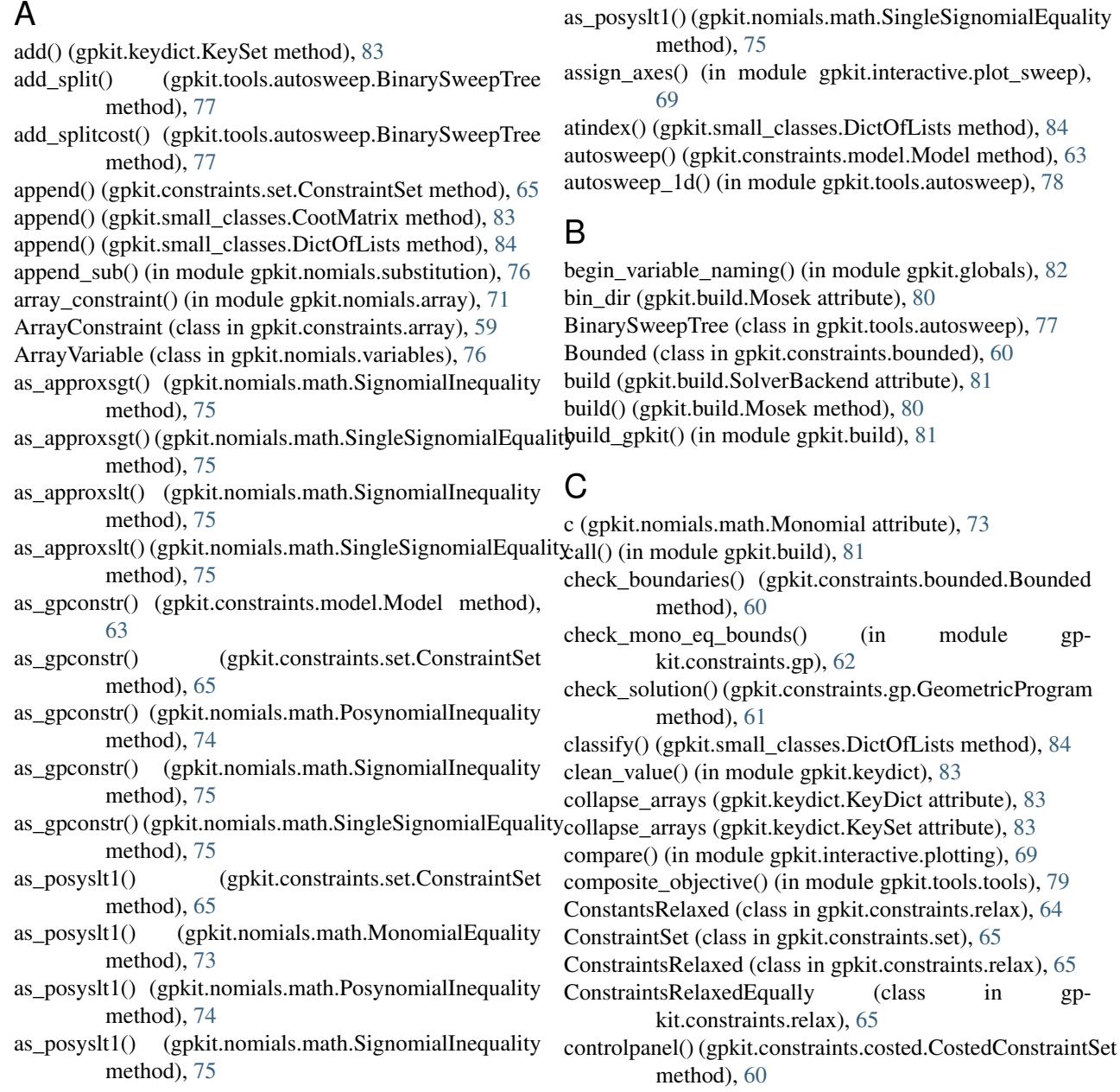

CootMatrix (class in gpkit.small\_classes), [83](#page-86-2)

copy() (gpkit.small\_classes.HashVector method), [84](#page-87-2)

- cost\_at() (gpkit.tools.autosweep.BinarySweepTree method), [77](#page-80-2)
- cost\_lb() (gpkit.tools.autosweep.SolutionOracle method), [78](#page-81-2)
- cost\_ub() (gpkit.tools.autosweep.SolutionOracle method), [78](#page-81-2)
- CostedConstraintSet (class in gpkit.constraints.costed), [60](#page-63-2)

Count (class in gpkit.small\_classes), [84](#page-87-2) cs (gpkit.nomials.data.NomialData attribute), [72](#page-75-1) csmap (gpkit.nomials.map.NomialMap attribute), [72](#page-75-1) CVXopt (class in gpkit.build), [80](#page-83-2)

# D

debug() (gpkit.constraints.model.Model method), [63](#page-66-0) DictOfLists (class in gpkit.small\_classes), [84](#page-87-2) diff() (gpkit.nomials.data.NomialData method), [72](#page-75-1) diff() (gpkit.nomials.map.NomialMap method), [72](#page-75-1) diff() (gpkit.nomials.math.Signomial method), [74](#page-77-4) diff() (in module gpkit.build), [81](#page-84-2) dot() (gpkit.small\_classes.CootMatrix method), [84](#page-87-2)

# E

end variable naming() (in module gpkit.globals), [82](#page-85-3) exp (gpkit.nomials.math.Monomial attribute), [73](#page-76-2) expmap (gpkit.nomials.map.NomialMap attribute), [72](#page-75-1) expopt\_files (gpkit.build.Mosek attribute), [80](#page-83-2) exps (gpkit.nomials.data.NomialData attribute), [72](#page-75-1)

# F

flags (gpkit.build.Mosek attribute), [80](#page-83-2) flat() (gpkit.constraints.set.ConstraintSet method), [65](#page-68-1) format\_and\_label\_axes() (in module gp-kit.interactive.plot\_sweep), [69](#page-72-4) func\_opers (gpkit.constraints.single\_equation.SingleEquati attribute), [68](#page-71-4)

# G

gen() (gpkit.constraints.gp.GeometricProgram method), [62](#page-65-1) genA() (in module gpkit.constraints.gp), [62](#page-65-1) generate\_mfiles() (in module gpkit.tools.fmincon), [78](#page-81-2)

GeometricProgram (class in gpkit.constraints.gp), [61](#page-64-1) get() (gpkit.keydict.KeyDict method), [83](#page-86-2)

get\_relaxed() (in module gpkit.constraints.model), [64](#page-67-2)

get\_tol() (in module gpkit.tools.autosweep), [78](#page-81-2)

gp() (gpkit.constraints.model.Model method), [63](#page-66-0)

gp() (gpkit.constraints.sgp.SequentialGeometricProgram method), [67](#page-70-1)

gpkit (module), [87](#page-90-2)

gpkit.build (module), [80](#page-83-2)

gpkit.constraints (module), [69](#page-72-4) gpkit.constraints.array (module), [59](#page-62-1) gpkit.constraints.bounded (module), [60](#page-63-2) gpkit.constraints.costed (module), [60](#page-63-2) gpkit.constraints.gp (module), [61](#page-64-1) gpkit.constraints.model (module), [62](#page-65-1) gpkit.constraints.prog\_factories (module), [64](#page-67-2) gpkit.constraints.relax (module), [64](#page-67-2) gpkit.constraints.set (module), [65](#page-68-1) gpkit.constraints.sgp (module), [67](#page-70-1) gpkit.constraints.sigeq (module), [68](#page-71-4) gpkit.constraints.single\_equation (module), [68](#page-71-4) gpkit.constraints.tight (module), [68](#page-71-4) gpkit.exceptions (module), [81](#page-84-2) gpkit.globals (module), [82](#page-85-3) gpkit.interactive (module), [70](#page-73-3) gpkit.interactive.plot\_sweep (module), [69](#page-72-4) gpkit.interactive.plotting (module), [69](#page-72-4) gpkit.interactive.ractor (module), [69](#page-72-4) gpkit.keydict (module), [82](#page-85-3) gpkit.nomials (module), [77](#page-80-2) gpkit.nomials.array (module), [70](#page-73-3) gpkit.nomials.core (module), [71](#page-74-4) gpkit.nomials.data (module), [71](#page-74-4) gpkit.nomials.map (module), [72](#page-75-1) gpkit.nomials.math (module), [73](#page-76-2) gpkit.nomials.substitution (module), [76](#page-79-4) gpkit.nomials.variables (module), [76](#page-79-4) gpkit.repr\_conventions (module), [83](#page-86-2) gpkit.small\_classes (module), [83](#page-86-2) gpkit.small\_scripts (module), [85](#page-88-2) gpkit.solution\_array (module), [85](#page-88-2) gpkit.tools (module), [80](#page-83-2) gpkit.tools.autosweep (module), [77](#page-80-2) gpkit.tools.docstring (module), [78](#page-81-2) gpkit.tools.fmincon (module), [78](#page-81-2) gpkit.tools.spdata (module), [79](#page-82-2)<br>onConstraint gpkit.tools.tools (module), [79](#page-82-2) gpkit.varkey (module), [87](#page-90-2)

# H

HashVector (class in gpkit.small\_classes), [84](#page-87-2)

### I

- init\_gp() (gpkit.constraints.sgp.SequentialGeometricProgram method), [67](#page-70-1) insenss\_table() (in module gpkit.solution\_array), [86](#page-89-0) installed (gpkit.build.SolverBackend attribute), [81](#page-84-2) interact() (gpkit.constraints.costed.CostedConstraintSet method), [60](#page-63-2) InvalidGPConstraint, [81](#page-84-2) is\_sweepvar() (in module gpkit.small\_scripts), [85](#page-88-2)
- 

isfile() (in module gpkit.build), [81](#page-84-2)

# K

KeyDict (class in gpkit.keydict), [82](#page-85-3) keymapping (gpkit.keydict.KeyDict attribute), [83](#page-86-2) KeySet (class in gpkit.keydict), [83](#page-86-2)

## L

latex() (gpkit.constraints.set.ConstraintSet method), [65](#page-68-1) latex() (gpkit.constraints.single\_equation.SingleEquationC method), [68](#page-71-4) latex() (gpkit.nomials.array.NomialArray method), [70](#page-73-3) latex() (gpkit.nomials.core.Nomial method), [71](#page-74-4) latex() (gpkit.varkey.VarKey method), [87](#page-90-2) latex\_num() (in module gpkit.small\_scripts), [85](#page-88-2) attribute), [68](#page-71-4) latex\_unitstr() (gpkit.varkey.VarKey method), [87](#page-90-2) left (gpkit.nomials.array.NomialArray attribute), [70](#page-73-3) lib\_name (gpkit.build.Mosek attribute), [80](#page-83-2) lib\_path (gpkit.build.Mosek attribute), [80](#page-83-2) load settings() (in module gpkit.globals), [82](#page-85-3) localsolve() (gpkit.constraints.model.Model method), [63](#page-66-0) localsolve() (gpkit.constraints.sgp.SequentialGeometricProgrametht() (gpkit.nomials.array.NomialArray method), [70](#page-73-3) method), [67](#page-70-1) log() (in module gpkit.build), [81](#page-84-2) look (gpkit.build.SolverBackend attribute), [81](#page-84-2) look() (gpkit.build.CVXopt method), [80](#page-83-2) look() (gpkit.build.Mosek method), [80](#page-83-2) look() (gpkit.build.MosekCLI method), [81](#page-84-2)

# M

- mag() (in module gpkit.small\_scripts), [85](#page-88-2)
- make\_initial\_guess() (in module gpkit.tools.fmincon), [79](#page-82-2) matrix\_converter() (in module gpkit.small\_classes), [85](#page-88-2)
- mdmake() (in module gpkit.tools.tools), [79](#page-82-2) mdparse() (in module gpkit.tools.tools), [79](#page-82-2) min\_bst() (gpkit.tools.autosweep.BinarySweepTree
- method), [77](#page-80-2) mmap() (gpkit.nomials.map.NomialMap method), [72](#page-75-1)
- Model (class in gpkit.constraints.model), [62](#page-65-1)
- mono\_approximation() (gpkit.nomials.math.Monomial method), [73](#page-76-2)
- mono\_approximation() (gpkit.nomials.math.Signomial method), [75](#page-78-1)
- mono\_lower\_bound() (gpkit.nomials.math.Posynomial method), [74](#page-77-4)
- Monomial (class in gpkit.nomials.math), [73](#page-76-2)
- MonomialEquality (class in gpkit.nomials.math), [73](#page-76-2)
- Mosek (class in gpkit.build), [80](#page-83-2)
- MosekCLI (class in gpkit.build), [81](#page-84-2)

# N

name (gpkit.build.CVXopt attribute), [80](#page-83-2) name (gpkit.build.Mosek attribute), [80](#page-83-2)

nomials (gpkit.nomials.math.ScalarSingleEquationConstraint<br>latex\_opers (gpkit.constraints.single\_equation.SingleEquationConstraint name (gpkit.build.MosekCLI attribute), [81](#page-84-2) name (gpkit.build.SolverBackend attribute), [81](#page-84-2) name (gpkit.constraints.model.Model attribute), [63](#page-66-0) NamedVariables (class in gpkit.globals), [82](#page-85-3) naming (gpkit.constraints.model.Model attribute), [63](#page-66-0) naming (gpkit.varkey.VarKey attribute), [87](#page-90-2) new\_unnamed\_id() (gpkit.varkey.VarKey method), [87](#page-90-2) next() (gpkit.small\_classes.Count method), [84](#page-87-2) Nomial (class in gpkit.nomials.core), [71](#page-74-4) nomial\_latex\_helper() (in module gpkit.small\_scripts), [85](#page-88-2) NomialArray (class in gpkit.nomials.array), [70](#page-73-3) NomialData (class in gpkit.nomials.data), [71](#page-74-4) NomialMap (class in gpkit.nomials.map), [72](#page-75-1) attribute), [74](#page-77-4)

num (gpkit.constraints.model.Model attribute), [63](#page-66-0)

## O

outer() (gpkit.nomials.array.NomialArray method), [70](#page-73-3)

# P

padright() (gpkit.nomials.array.NomialArray method), [70](#page-73-3) parse\_and\_index() (gpkit.keydict.KeyDict method), [83](#page-86-2) parse\_subs() (in module gpkit.nomials.substitution), [76](#page-79-4) parse\_variables() (in module gpkit.tools.docstring), [78](#page-81-2) patches (gpkit.build.Mosek attribute), [80](#page-83-2) pathjoin() (in module gpkit.build), [81](#page-84-2) plot() (gpkit.solution\_array.SolutionArray method), [86](#page-89-0) plot() (gpkit.tools.autosweep.SolutionOracle method), [78](#page-81-2) plot\_1dsweepgrid() (in module gp-kit.interactive.plot\_sweep), [69](#page-72-4) plot\_convergence() (in module gpkit.interactive.plotting), [69](#page-72-4) posy\_at() (gpkit.tools.autosweep.BinarySweepTree method), [77](#page-80-2) posy\_negy() (gpkit.nomials.math.Signomial method), [75](#page-78-1) Posynomial (class in gpkit.nomials.math), [74](#page-77-4) PosynomialInequality (class in gpkit.nomials.math), [74](#page-77-4) process\_result() (gpkit.constraints.bounded.Bounded method), [60](#page-63-2) process\_result() (gpkit.constraints.relax.ConstantsRelaxed method), [65](#page-68-1) process\_result() (gpkit.constraints.set.ConstraintSet method), [65](#page-68-1) process\_result() (gpkit.constraints.single\_equation.SingleEquationConstrain method), [68](#page-71-4) process\_result() (gpkit.constraints.tight.Tight method), [68](#page-71-4) prod() (gpkit.nomials.array.NomialArray method), [70](#page-73-3) prod() (gpkit.nomials.core.Nomial method), [71](#page-74-4) program (gpkit.constraints.model.Model attribute), [63](#page-66-0) program (gpkit.solution\_array.SolutionArray attribute), [86](#page-89-0)

## R

ractorjs() (in module gpkit.interactive.ractor), [69](#page-72-4) ractorpy() (in module gpkit.interactive.ractor), [70](#page-73-3) raise badelement() (in module gpkit.constraints.set), [66](#page-69-0) raise elementhasnumpybools() (in module gpkit.constraints.set), [66](#page-69-0) rebuild() (in module gpkit.build), [81](#page-84-2) recurse\_splits() (in module gpkit.tools.autosweep), [78](#page-81-2) reltol (gpkit.constraints.tight.Tight attribute), [68](#page-71-4) remove\_zeros() (gpkit.nomials.map.NomialMap method), [73](#page-76-2) replacedir() (in module gpkit.build), [81](#page-84-2) reset\_varkeys() (gpkit.constraints.costed.CostedConstraintSet method), [61](#page-64-1) reset\_varkeys() (gpkit.constraints.set.ConstraintSet method), [66](#page-69-0) results\_table() (in module gpkit.solution\_array), [86](#page-89-0) right (gpkit.nomials.array.NomialArray attribute), [70](#page-73-3) rootconstr\_latex() (gpkit.constraints.costed.CostedConstraintSet method), [61](#page-64-1) rootconstr\_latex() (gpkit.constraints.set.ConstraintSet method), [66](#page-69-0) rootconstr\_str() (gpkit.constraints.costed.CostedConstraintSetr\_without() (gpkit.nomials.array.NomialArray method), method), [61](#page-64-1) rootconstr\_str() (gpkit.constraints.set.ConstraintSet method), [66](#page-69-0) run\_sweep() (in module gpkit.constraints.prog\_factories), [64](#page-67-2) S sample\_at() (gpkit.tools.autosweep.BinarySweepTree method), [77](#page-80-2) save() (gpkit.tools.spdata.SPData method), [79](#page-82-2) ScalarSingleEquationConstraint (class in gpkit.nomials.math), [74](#page-77-4) sens\_from\_dual() (gpkit.constraints.bounded.Bounded method), [60](#page-63-2) sens from dual() (gpkit.constraints.set.ConstraintSet method), [66](#page-69-0) sens\_from\_dual() (gpkit.nomials.math.MonomialEquality method), [73](#page-76-2)  $sens\_from\_dual()$  (gpkit.nomials.math.PosynomialInequality\alphaths\subconstr\_str() method), [74](#page-77-4) senss\_table() (in module gpkit.solution\_array), [87](#page-90-2) SequentialGeometricProgram (class in gpkit.constraints.sgp), [67](#page-70-1) showcadtoon() (in module gpkit.interactive.ractor), [70](#page-73-3) Signomial (class in gpkit.nomials.math), [74](#page-77-4) SignomialEquality (class in gpkit.constraints.sigeq), [68](#page-71-4) SignomialInequality (class in gpkit.nomials.math), [75](#page-78-1) SignomialsEnabled (class in gpkit.globals), [82](#page-85-3) SingleEquationConstraint (class in gpkit.constraints.single\_equation), [68](#page-71-4) SingleSignomialEquality (class in gpkit.nomials.math), [75](#page-78-1) solarray (gpkit.tools.autosweep.BinarySweepTree attribute), [77](#page-80-2) solarray (gpkit.tools.autosweep.SolutionOracle attribute), [78](#page-81-2) sollist (gpkit.tools.autosweep.BinarySweepTree attribute), [78](#page-81-2) solution (gpkit.constraints.model.Model attribute), [63](#page-66-0) SolutionArray (class in gpkit.solution\_array), [85](#page-88-2) SolutionOracle (class in gpkit.tools.autosweep), [78](#page-81-2) solve() (gpkit.constraints.gp.GeometricProgram method), [62](#page-65-1) solve() (gpkit.constraints.model.Model method), [63](#page-66-0) SolverBackend (class in gpkit.build), [81](#page-84-2) SolverLog (class in gpkit.small\_classes), [84](#page-87-2) sp() (gpkit.constraints.model.Model method), [64](#page-67-2) SPData (class in gpkit.tools.spdata), [79](#page-82-2) str\_without() (gpkit.constraints.set.ConstraintSet method), [66](#page-69-0) str\_without() (gpkit.constraints.single\_equation.SingleEquationConstraint method), [68](#page-71-4) [71](#page-74-4) str\_without() (gpkit.nomials.core.Nomial method), [71](#page-74-4) str\_without() (gpkit.varkey.VarKey method), [87](#page-90-2) sub (gpkit.nomials.core.Nomial attribute), [71](#page-74-4) sub() (gpkit.constraints.single\_equation.SingleEquationConstraint method), [68](#page-71-4) sub() (gpkit.nomials.array.NomialArray method), [71](#page-74-4) sub() (gpkit.nomials.map.NomialMap method), [73](#page-76-2) sub() (gpkit.nomials.math.Signomial method), [75](#page-78-1) sub() (gpkit.nomials.variables.Variable method), [76](#page-79-4) subconstr\_latex() (gpkit.constraints.model.Model method), [64](#page-67-2) subconstr\_latex() (gpkit.constraints.set.ConstraintSet method), [66](#page-69-0) subconstr\_latex() (gpkit.constraints.single\_equation.SingleEquationConstra method), [68](#page-71-4) subconstr\_str() (gpkit.constraints.model.Model method), [64](#page-67-2) subconstr\_str() (gpkit.constraints.set.ConstraintSet method), [66](#page-69-0) subconstr\_str() (gpkit.constraints.single\_equation.SingleEquationConstraint method), [68](#page-71-4) subinplace() (gpkit.constraints.array.ArrayConstraint method), [59](#page-62-1) subinplace() (gpkit.constraints.costed.CostedConstraintSet method), [61](#page-64-1) subinplace() (gpkit.constraints.set.ConstraintSet method), [66](#page-69-0) subinplace() (gpkit.nomials.math.ScalarSingleEquationConstraint method), [74](#page-77-4) subinplace() (gpkit.nomials.math.Signomial method), [75](#page-78-1)
subinplace() (in module gpkit.nomials.map), [73](#page-76-0) subinto() (gpkit.solution array.SolutionArray method),

- [86](#page-89-0)
- subscripts (gpkit.varkey.VarKey attribute), [87](#page-90-0)
- sum() (gpkit.nomials.array.NomialArray method), [71](#page-74-0)
- sum() (gpkit.nomials.core.Nomial method), [71](#page-74-0)
- summary() (gpkit.solution\_array.SolutionArray method), [86](#page-89-0)
- sweep() (gpkit.constraints.model.Model method), [64](#page-67-0)

#### T

table() (gpkit.solution\_array.SolutionArray method), [86](#page-89-0) table\_titles (gpkit.solution\_array.SolutionArray attribute),

[86](#page-89-0)

- te\_exp\_minus1() (in module gpkit.tools.tools), [79](#page-82-0)
- te\_secant() (in module gpkit.tools.tools), [79](#page-82-0)
- te\_tangent() (in module gpkit.tools.tools), [80](#page-83-0)

Tight (class in gpkit.constraints.tight), [68](#page-71-0)

- to() (gpkit.nomials.core.Nomial method), [71](#page-74-0)
- to() (gpkit.nomials.map.NomialMap method), [73](#page-76-0)
- to() (gpkit.nomials.variables.Variable method), [76](#page-79-0)
- to\_united\_array() (gpkit.small\_classes.DictOfLists method), [84](#page-87-0)
- tocoo() (gpkit.small\_classes.CootMatrix method), [84](#page-87-0) tocsc() (gpkit.small\_classes.CootMatrix method), [84](#page-87-0) tocsr() (gpkit.small\_classes.CootMatrix method), [84](#page-87-0) todense() (gpkit.small\_classes.CootMatrix method), [84](#page-87-0) todia() (gpkit.small\_classes.CootMatrix method), [84](#page-87-0) todok() (gpkit.small\_classes.CootMatrix method), [84](#page-87-0) topsenss\_filter() (in module gpkit.solution\_array), [87](#page-90-0) topsenss\_table() (in module gpkit.solution\_array), [87](#page-90-0) topvar() (gpkit.constraints.set.ConstraintSet method), [66](#page-69-0) try\_str\_without() (in module gpkit.small\_scripts),  $85$ trycall() (in module gpkit.constraints.single\_equation), [68](#page-71-0)

# $\mathbf{U}$

unique\_varkeys (gpkit.constraints.set.ConstraintSet attribute), [66](#page-69-0) units (gpkit.nomials.array.NomialArray attribute), [71](#page-74-0) units (gpkit.nomials.map.NomialMap attribute), [73](#page-76-0) units\_of\_product() (gpkit.nomials.map.NomialMap method), [73](#page-76-0) unitstr() (gpkit.nomials.core.Nomial method), [71](#page-74-0) unitstr() (gpkit.varkey.VarKey method), [87](#page-90-0) unitstr() (in module gpkit.repr\_conventions), [83](#page-86-0) update() (gpkit.keydict.KeyDict method), [83](#page-86-0) update() (gpkit.keydict.KeySet method), [83](#page-86-0) update\_keymap() (gpkit.keydict.KeyDict method), [83](#page-86-0)

## V

value (gpkit.nomials.core.Nomial attribute), [71](#page-74-0) values (gpkit.nomials.data.NomialData attribute), [72](#page-75-0) Variable (class in gpkit.nomials.variables), [76](#page-79-0)

- variables\_byname() (gpkit.constraints.set.ConstraintSet method), [66](#page-69-0)
- VarKey (class in gpkit.varkey), [87](#page-90-0)
- varkey\_bounds() (in module gpkit.constraints.bounded), [60](#page-63-0)
- varkeys (gpkit.constraints.set.ConstraintSet attribute), [66](#page-69-0) varkeys (gpkit.nomials.data.NomialData attribute), [72](#page-75-0)
- varlocs (gpkit.nomials.data.NomialData attribute), [72](#page-75-0)
- veckeyed() (in module gpkit.small\_scripts), [85](#page-88-0)
- veclinkedfn() (in module gpkit.nomials.variables), [77](#page-80-0)
- VectorizableVariable (class in gpkit.nomials.variables), [76](#page-79-0)
- Vectorize (class in gpkit.globals), [82](#page-85-0)
- vectorize() (gpkit.nomials.array.NomialArray method), [71](#page-74-0)
- verify\_model() (in module gpkit.tools.docstring), [78](#page-81-0) version (gpkit.build.Mosek attribute), [81](#page-84-0)

### W

write() (gpkit.small\_classes.SolverLog method), [85](#page-88-0)

#### Z

zero\_lower\_unbounded\_variables() (gpkit.constraints.model.Model method), [64](#page-67-0)